## UNIVERSIDAD DE GUADALAJARA

## Escuela de Agricultura

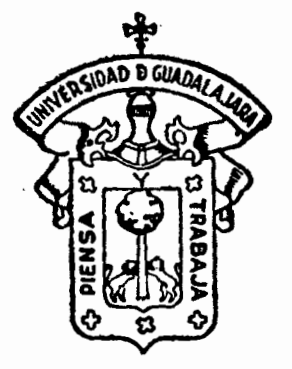

" Fertilización-densidades en el Cultivo del Maíz bajo Condiciones de Temporal en el Valle de Coalcomán, Mich."

# TESIS

Que para obtener el título de : INGENIERO AGRONOMO Fitotécnia

senta:  $\epsilon$ n

**MANUEL GONZALEZ LEON** 

GUADALAJARA, JAL.

1980.

A mis padrinos:

Jesús y Ramona, con · carino por su valioso apoyo para mi formación.

<sup>A</sup>mis padres:

Jesús y Esperanza

A mis Hermanos

 $\mathcal{A}(\mathcal{A})$  and  $\mathcal{A}(\mathcal{A})$  .

<sup>A</sup>mi Escuela

A mis Amigos y Compafieros

Mi Agradecimiento al Ing. Raymundo Velasco Nuño por la Dirección y Consejos; igualmente a mis Asesores Ings. -----Raymundo Acosta Sánchez y Ricardo Ramirez Melendres por sus sujerencias.

De forma especial Agradesco al Ing. Florencio ordaz -- Ordaz, al M.C. David MUnro Olmos, al M.C. Enrique Retes cázarez, al Ing. Raúl Reyes Bustos, por su desinteresada ayuda para la realización del presente trabajo.

A la Escuela de Agricultura de la Universidad de Guada lajara por haber proporcionado su valiosa colaboración.

A todos aquellas personas *y* amigos que contribuyeron directa o indirectamente en la elaboración del presente documento.

#### CONTENIDO

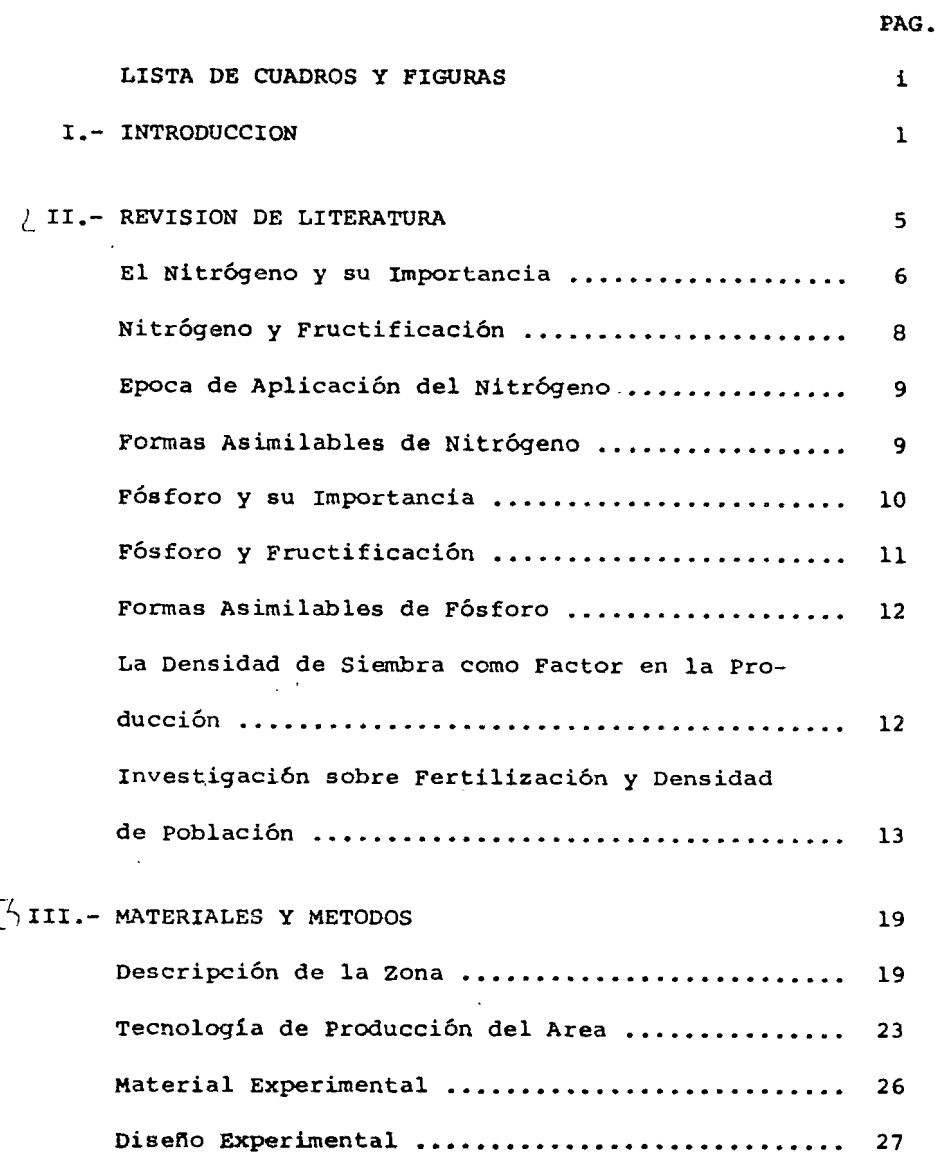

 $\ddot{\phantom{a}}$ 

 $\hat{\epsilon}$ 

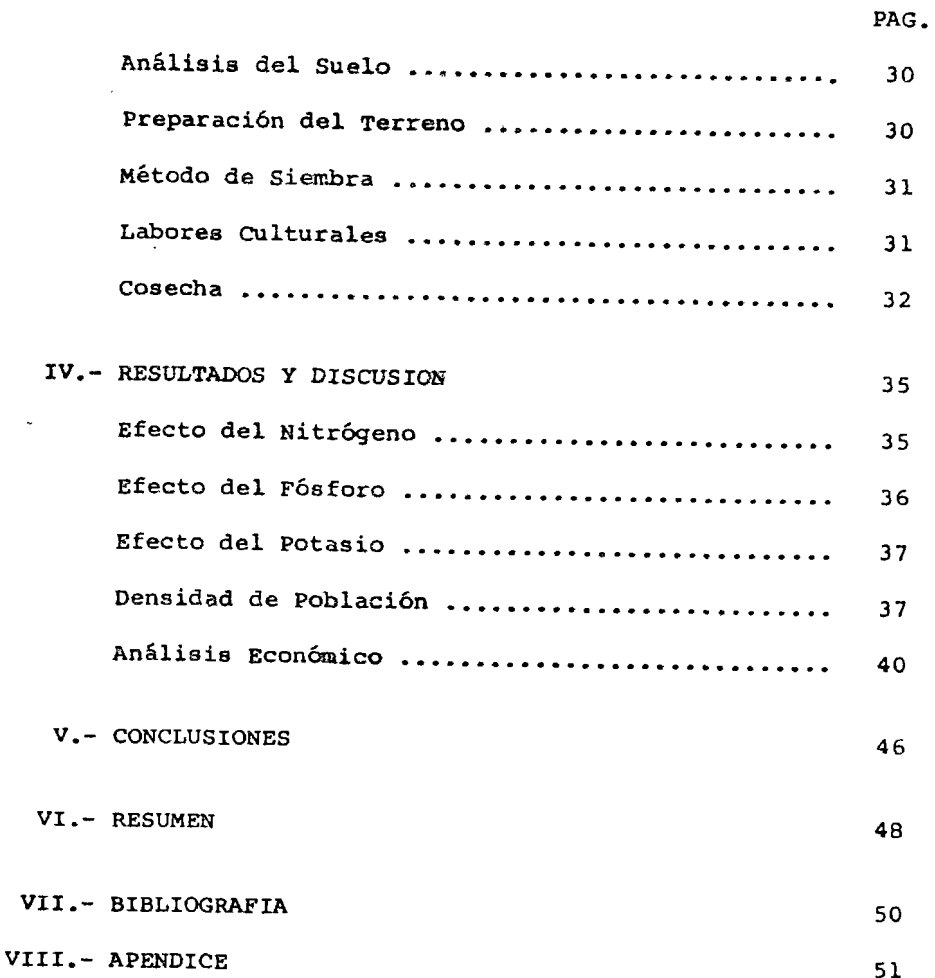

 $\overline{a}$ 

## LISTA DE CUADROS Y FIGURAS

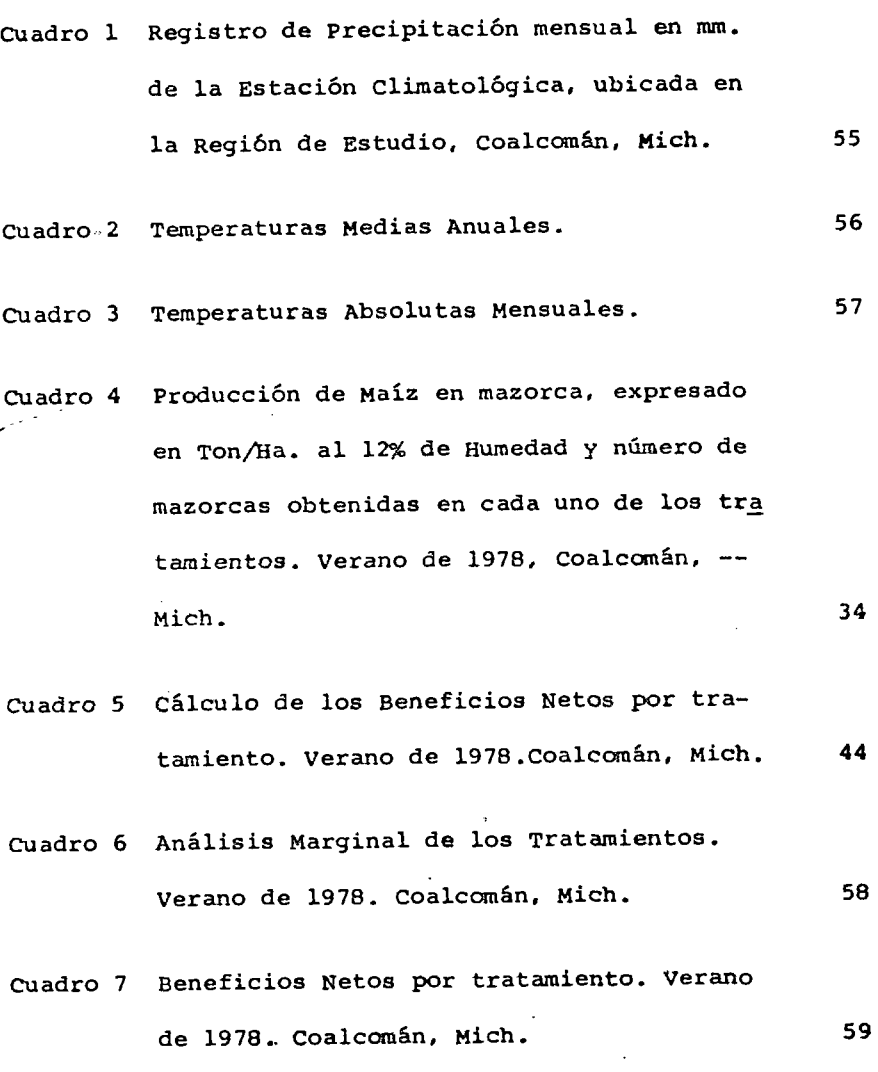

PAG.

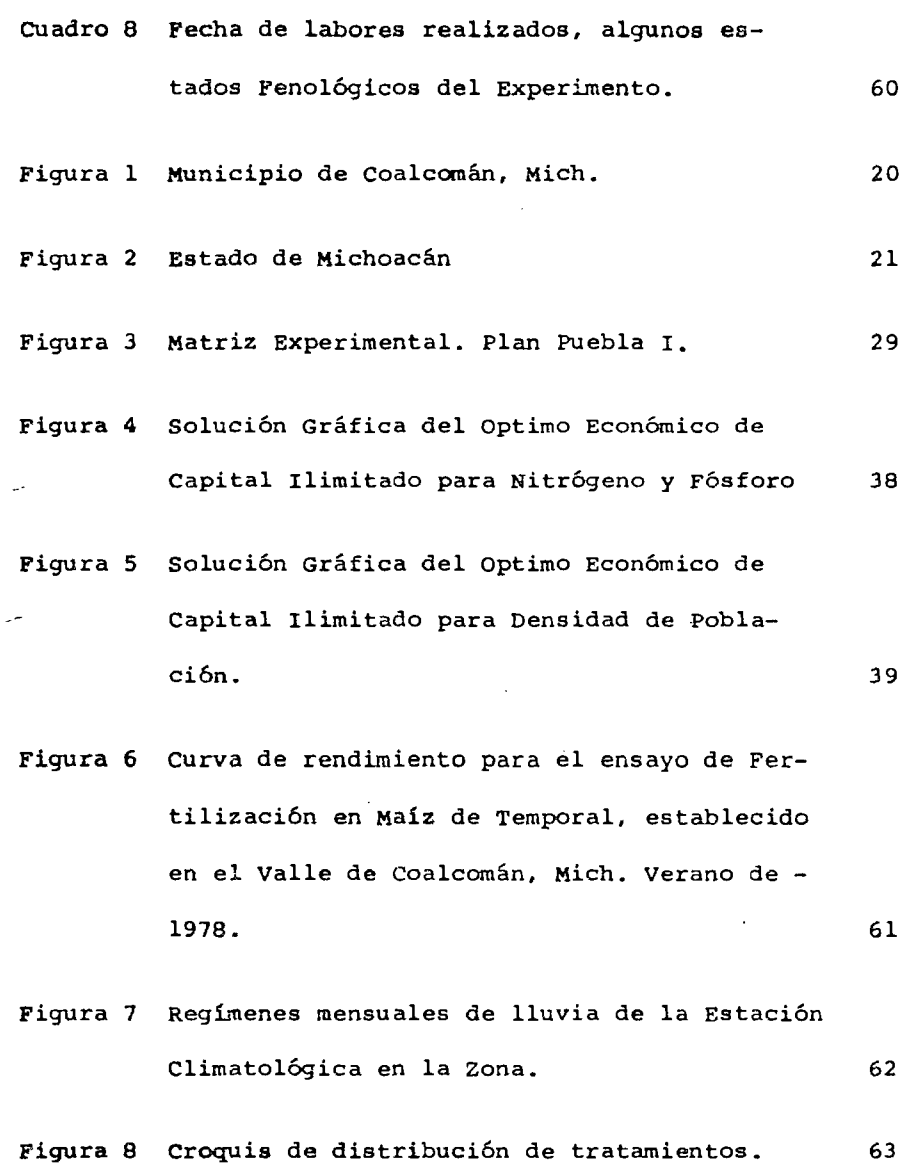

 $\label{eq:2.1} \frac{1}{\sqrt{2}}\int_{\mathbb{R}^3}\frac{1}{\sqrt{2}}\left(\frac{1}{\sqrt{2}}\right)^2\frac{1}{\sqrt{2}}\left(\frac{1}{\sqrt{2}}\right)^2\frac{1}{\sqrt{2}}\left(\frac{1}{\sqrt{2}}\right)^2\frac{1}{\sqrt{2}}\left(\frac{1}{\sqrt{2}}\right)^2.$ 

 $\sim$ 

 $\sqrt{2}$ 

 $\sim$ 

 $\mathcal{L}^{\text{max}}_{\text{max}}$ 

PAG.

 $\ddot{\phantom{a}}$ 

#### I.- INTRODUCCION

Para la mayoría de los paises en vías de desarrollo, unode los problemas más graves a los que tienen que enfranterse - sus gobiernos, es el de alimentar a su creciente población. Básicamente el problema consiste en producir alimentos, ya que ge neralmente se cuenta con una tecnología deficiente para lograrlo y con escasos recursos para tratar de impulsar la producción.

Le toca a la ciencia agronómica atacar este problema, para lo cual algunos paises como México han establecido diversaspolíticas, tratando de lograr aumentos considerables en la producción de alimentos a corto plazo, a saber:

a) Fijar precios de garantía para aquellos cultivos que son básicos en la alimentación, evitando con ello fluctuaciones de precios en el mercado y haciendo costeable para los agricultores el producir.

b) Incorporar nuevas áreas al cultivo.

e) Incrementar la productividad de las tierras a través del uso de insumes modernos de· producción.

Las tres alternativas requieren de infraestructura y fuer tes inversiones. La segunda tiene que afrontar la situación demuchos paises, donde ya no quedan tierras disponibles para in--

l

corporarlas al cultivo. La primera y segunda alternancia han contribuido en parte para solucionar el grave problema de la alimentación, pero en la tercera de ellas en la actualidad, la única que nos queda.

La tercera alternativa pretende incrementar los rendimien tos por unidad de superficie mediante el uso de tecnología de producción, que permita maximizar los ingresos netos para los agricultores, pero que contemple a la vez, los recursos de que dispone y el riesgo al que está expuesto cuando se trata de - agricultura de temporal.

El generar tecnología de producción implica una complemen tación de las tecnologías tradicionales con las modernas; es de cir, se requiere optimizar el uso de los insumes de aquellos fac tores controlables de la producción y estratificar aquellos que son incontrolables.

Para lograr ésto, es necesario estudiarlos en conjunto <sup>y</sup> conocer su efecto mediante una serie de experimentos de campo, que permitan establecer la relación existente entre el rendí- miento y los factores que lo limitan.

La investigación que asl se efectúa, tiene como objeto el generar recomendaciones específicas para los factores de la pro ducción.

Una de las estrategias seguidas hasta ahora para incrementar la producción a corto plazo, ha sido la aplicación de los fertilizantes de mayor influencia en los rendimientos, como son Nitr6geno y F6sforo. Asi también, se ha tratado de incorporar otras técnicas como la densidad de plantas, el uso de variedades mejoradas o el combate de malezas y plagas.

Los incrementos en los rendimientos a corto plazo, son más factibles de lograrse cuando se trabaja en condiciones de agricultura comercial, ya que en este caso se cuenta con capital suficiente para adquirir los insumas que requieren las técnicas modernas de cultivo, o introducir el sistema de riego si es necesario. En cambio, en áreas de temporal y bajo condiciones de subsistencia, el agricultor posee poca superficie y escasos recursos para adquirir insumos necesarios -para producir, además de estar supeditado a la bondad de la precipitaci6n a diferencia de las áreas de riego.

Para la zona donde se estableció el estudio, salvo la tecnologia tradicional, se desconocen cuáles son la fertilización y las densidades apropiadas para lograr el máximo beneficio econ6mico.

El presente trabajo tiene como objetivo, determinar la

3

*)* 

fertilización-densidad de población óptima económica en el -Valle de Coalcomán, Mich.

Con este propósito, durante el ciclo agrícola Primavera-Verano de 1978, se realizó este estudio sobre dósis de fertilización y densidades de población óptimas económicas para el cultivo de maiz bajo condiciones de temporal en la parte Sud-Occidenae del Estado de Michoacán.

#### II.- REVISION DE LITERATURA

LOs trabajos realizados en la investigación agrtcola sobre la fertilización de los cultivos han dejado una gran cantidad de información, sobre su correcta utilización la cual se ha usado en varias formas. Una de ellas ha sido la de aplicarla alos análisis estadísticos con el fin de obtener reglas causales del efecto de los fertilizantes, sobre el rendimiento de los cultivos; otra ha sido para calibrar métodos de análisis químicos, con el fin de predecir las necesidades de nutrientes de los suelos; los cuales están encaminadas a obtener información que permite recomendar las dósis óptimas de fertilizantes que deben aplicarse en el campo.

También se han obtenido experiencias que nos permiten atacar el problema agrícola de diversas maneras y así tenemos que para la recomendación de fórmulas de producción, se ha llegado hasta la definición de los sistemas de producción o agrosistemas, en donde se espera que la respuesta a los insumes sea semejante.

#### E1 Nitrógeno y su Importancia.

El Nitrógeno constituye aproximadamente del 1 al 5% del peso seco de las hojas y un poco menos del resto del peso del tejido vegetal de las plantas. Este elemento se combina con sus tancias carbonadas formando una gran cantidad de compuestos orgánicos diferentes, que contienen un promedio aproximado de 16% de Nitrógeno, de donde se puede deducir que las sustancias nitrogenadas forman del 5 al 30% del peso total de los tejidos vegetales.

El Nitrógeno que se halla en el suelo puede ser generalmente clasificado como orgánico e inorgánico. La cantidad total mayor se halla en gran parte como integrante de los minerales orgánicos complejos del suelo. Las plantas absorben la mayor parte de su Nitrógeno en forma de Amoniaco (NH4) y de Nitra tos (NO3). Las cantidades de ésta solución que pueden utilizarse por las raíces de las plantas agrícolas, dependen en gran parte de las cantidades suministradas de fertilizantes nitrogenados comerciales y de las liberadas de las reservas de Nitróge no del terreno, contenidas en compuestos orgánicos (15).

Grames, al interpretar los resultados obtenidos por otros investigadores, opina que las adiciones de Nitrógeno afectan la

la eficiencia de las raíces para absorber nutrientes, debido a las siguientes causas:

a) Mayor desarrollo foliar en relación con el desarrollo radicular, lo cual aumenta las necesidades nutritivas de las plantas e indirectamente la eficiencia de absorción de las ral ces.

b) Mayor eficiencia de absorción de las raices debido al mayor requerimiento de agua por las plantas, y a la mayor superficie foliar expuesta a la evaporación (11).

~ estudios hechos por Gros, 1971, Tisdale y Nelson, 1970 (15, 29) demostraron que hay pérdidas del Nitrógeno del suelo por otras vias además de la percolación y eliminación por las cosechas. Estas pérdidas ocurren cuando el gas Nitrógeno, oxido nitroso, Oxido Nítrico y Amoniaco son liberados en el terreno en forma gaseosa.

La escasez de nutrientes en el suelo puede intensificarse debido a condiciones desfavorables del tiempo. Los nutrientes pueden estar disponibles en cantidades suficientes cuando las condiciones son ideales; pero los casos de sequía, excesiva hume dad o temperatura extrema, provocan que la planta no sea capaz de obtener un suministro adecuado.

Para el agricultor comercial, la meta es mantener los nutrientes para las plantas a un nivel que asegure su aprovechamiento máximo; lo que significa que los nutrientes no deberán ser un factor limitante en ninguna etapa del cultivo en cues-tión.

El diagnóstico visual es el método más sencillo de evaluar la fertilidad del suelo, es el único que no requiere de equipoespecializado y puede ser usado como complemento de las demás técnicas de diagnóstico; tales como pruebas de campo, análisis de plantas o de suelo que son de gran utilidad para mantener la fertilidad adecuada (29).

#### Nitrógeno y Fructificación.

El Nitrógeno es un elemento fundamental en la producción de maiz y en general de todos los cereales; pero cuando se encuentra en exceso en relación al Fósforo y Potasio, produce aca me y da lugar a enfermedades.

Las plantas tienen un limite de tolerancia para el Nitrógeno pasado el cual se producen accidentes vegetativos como el acame, esterilidad de las flores, falta de frutos, exceso de ór ganos vegetativos, etc.

B

El Nitrógeno es un elemento necesario para la multiplicación celular y para el desarrollo de los órganos vegetativos, aumentando la producción de raíces, tallos y hojas siendo factor esencial en los altos rendimientos de los vegetales. $(22)$ .

En general la eficiencia de Nitrógeno acelera la vida vegetativa en detrimento de los frutos ya que la cantidad y calidad de una cosecha son a veces fenómenos antagonistas, por lo tanto es necesario emplear con prudencia los abonos nitrogenados.

Epoca de Aplicación del Nitrógeno.

corno la evolución del Nitrógeno en la planta y en el suelo es muy variable y condicionada por las características climá ticas y dósis de este elemento, la época de aplicación dependerá de éstas condiciones imprevisibles a largo plazo. Recientemente la aplicación de una dósis tardía de Nitrógeno sobre cereales en el espigamiento y en la floración ha dado resultados muy interesantes. Para los cereales, la absorción del Nitrógeno se realiza especialmente en los períodos críticos de la planta a saber: nacencia, encañe, espigamiento y floración.

Formas asimilables del Nitrógeno.

La asimilación del Nitrógeno por las plantas y la proteosíntesis representan el fenómeno más característico de la acti-

vidad vital o sea la transformación de la materia mineral en ma teria viva.

Los abonos nitrogenados se clasifican en tres tipos: nítricos, amoniacales y orgánicos {29).

Los nítricos y sales de amonio son prácticamente los únicos que se asimilan directamente por su gran movilidad en el suelo. A veces, el Nitrógeno orgánico en molécula simple, lo es también. (8, 14, 29).

La forma de asimilación nítrica o amoniacal está en función de la especie, condiciones del medio, pH del suelo, etc. un exceso de abonado con sales de amonio puede ser perjudicial cuando hay déficit de potasio y con suelo de pH ácido.

Las gramíneas jóvenes prefieren el amonio ( $NH<sub>4</sub>$ ) y cuando envejecen asimilan preferentemente los nitratos  $(NO<sub>3</sub>)$  cuando el abonado nitrogenado es tardío en el espigamento debe de efectuar se en forma de nitratos, en suelos ácidos donde la nitrifica ción se inhibe, las plantas se adaptan mejor a una alimentación amoniacal.

#### El FÓsforo y su Importancia.

El FÓsforo se halla presente en los tejidos de las plantas y en los suelos en cantidades más pequeñas que el Nitrógeno y el Potasio. Las cantidades de Fósforo generalmente son pequeñas en los terrenos y su propiedad de reaccionar con los componentes del suelo para formar compuestos relativamente insolubles, por lo tanto no utilizables por las plantas lo hacen importante dentro de la fertilidad del suelo.

El contenido del Fósforo varia de suelo a suelo, pero es generalmente más alto en suelos jóvenes, virgenes y lugares donde la lluvia no es excesiva. El fósforo en el suelo puede econtrarse en forma orgánica e inorgánica, dependiendo de la naturaleza de los compuestos donde se halla. (15)

Hanway, indica que en general de la cantidad de Fósforo total tomada por una planta en su ciclo vegetativo, la mayor parte es absorbida en las fases iniciales de su desarrollo (11).

#### Fósforo y Fructificación.

El Fósforo como el Nitrógeno son factores de crecimiento de los vegetales. Hay que subrayar la solidaridad existente entre la nutrición nitrogenada y fosfatada de la planta.

El FÓsforo favorece el desarrollo del sistema radicular al comienzo del ciclo,por eso tiene mucho interés el localizar un poco de fosfatos  $(P_2O_5)$  cerca de la semilla, sobre todo en suelos pobres. (15, 14).

A la inversa del Nitrógeno, el FÓsforo es un regulador de la madurez, ya que favorece a todos los fenómenos relacionados con la fecundación, la fructificación y la madurez de todos los órganos vegetativos. El ácido fosfórico es fundamentalmente un elemento de calidad, mientras que el Nitrógeno predomina sobre la cantidad. (14).

#### Formas Asimilables del FÓsforo.

Las plantas toman el fósforo principalmente en forma de iones  $H_2P\overline{O_4}$  y HP $\overline{O_4}$  pero la fijación en el suelo del ión P $\overline{O_4}$  , dificulta el mecanismo de absorción. (1, 13, 29).

En los suelos lateríticos de pH de 5.8 pobres en cal y ri cos en sesquióxidos de hierro y aluminio, los fosfatos pasan a formar complejos férricos inasimilables para los vegetales. En suelos con pH de 5.8 a 7.8, una parte del anhídrido fosfórico se transforma en complejos férricos y otra es fijada por la arcilla cálcica, aumentando la fijación cuanto más alto es el pH. Estas dos formas son las que mantienen la solución del suelo en forma de anhídrico fosfórico, del cual el 80% del total es absorbido en el período activo de la planta.

La Densidad de Siembra como Factor en la Producción.

Meza V. (21), define como Densidad de Siembra a la cantidad de semilla utilizada para sembrar una hectárea, no importan

do el método ni maquinaria.

cuando se tienen altas densidades de siembra se tiene una gran competencia entre las plantas por nutrientes, luz, aereación, humedad, etc.,Por otra parte cuando la densidad es apropiada, se tiene un mejor desarrollo de la planta, habiendo compensación en la producción de grano. (13).

Un buen desarrollo de la planta exige cierta armonía entre el sistema aéreo y el subterráneo. De la competencia entre las raíces depende de la densidad óptima de siembra, la cual al ser rebasada provoca mayor competencia por luz, aereación, hume dad, etc.

## Investigación sobre Fertilización y Densidades de Población.

En el informe anual del Plan Puebla, referente al ciclo - 73- 74, se obtuvieron recomendaciones de un tratamiento 90-60-0 para maiz en suelos de posición valle.

En envestigaciones hechas en la costa de GUerrero por el  $INIA.$ (5), se recomienda el tratamiento de 80-40-0, aplicando to do el fÓsforo y la mitad del Nitrógeno en la siembra, y la segunda mitad de Nitrógeno cuando la planta tenga 40 cm. de altutura, aprovechando para dar el segundo cultivo. La densidad óptima para los maíces enanos es de 65 mil plantas/Ha. con una distancia de 76 cm. entre surcos y 40 cm. entre matas de 2 plan tas por mata.

En los valles centrales de oaxaca (3), se recomienda para suelos profundos el tratamiento 40-40-0 y en suelos delgados el 40-60-0 con 45 mil matas/Ha. con una distancia de 70 cm. entre matas con dos plantas por mata.

En estudios realizados por el Campo Agrícola Experimental de la Costa de Jalisco {4), se recomienda aplicar 120 Kg. de Ni trógeno y 40 Kg. de Fósforo en dos aplicaciones. La primera aplicación al momento de la siembra consistente en la mitad del Nitrógeno y todo el Fósforo. En la segunda aplicación se hará con la mitad restante del Nitrógeno, aprovechando para dar el segundo cultivo de aporque. La densidad apropiada para maíces enanos és de 60 mil plantas a 44 cm. de distancia.

En el Campo Agrícola Experimental de Tecomán, Col. (2), se recomienda fertilizar a los maíces de planta normal con el tratamiento 100-40-0 y a los de porte bajo con 120-60-0. En la siembra debe aplicarse la mitad del Nitrógeno y todo el Fósforo la otra mitad del Nitrógeno a la escarda. La siembra se hace en surcos de 80 cm. con una población de SO mil plantas/Ha. para -

maíces normales y 60 mil plantas/Ha. para maíces enanos.

En los Valles de Nayarit con altitud de 900 a lOO Mts. s.n.m., se sugiere aplicar lOO Kg. de Nitrógeno y 60 Kg. de - FÓsforo por hectárea para los maíces de porte normal y 120 Kg. de Nitrógeno y 60 de Fósforo por hectárea para los maíces de porte bajo (enanos}. Aplicando una tercera parte del Nitrógeno <sup>y</sup>todo el FÓsforo en la siembra y las 2/3 partes del Nitrógeno en la segunda labor. (6).

En trabajos hechos por el Campo Agrícola Experimental -Sierra Tarasca (7), se recomienda fertilizar el maiz de temporal con el tratamiento 120-60-0, con aplicaciones de la tercera parte del Nitrógeno y todo el Fósforo en la siembra, el res to del Nitrógeno a los 40 días o en la segunda escarda. La den sidad óptima recomendada es de 50,000 plantas/Ha. surcándose a 80 cm. y dejando dos plantas por mata a 50 cm. de distancia.

González R.A. y Rodolfo M.D. {12}, a través del Departamento de suelos del INIA durante el año 1963 trabajando a nivel de campo en cuatro suelos de la Sierra Tarasca, trataron de de terminar hasta que grado son afectados los rendimientos de maíz por las deficiencias del suelo en Nitrógeno. Fósforo, Potasio, Magnesio y otros que se encuentran presentes en los fer tilizantes utilizados en el maiz. Los resultados obtenidos

fueron:

1) solamente en el sitio camémbaro hubo respuesta significativa al Nitrógeno.

2) En el sitio Casas Blancas y San Gregorio, la respuesta a 60 Kg. de  $K_2O/Ha$ . fue significativa al 5% de probabilidad.

3) No se obtuvo respuesta favorable a la aplicación de - 180 Kg. de Mg/Ha. asociado con el tratamiento 80-120-60.

4) La respuesta a niveles de Fósforo estudiados fué significativa en todos los suelos.

Rodríguez G.J. (27), en 1964 estudió la fertilización del maíz de temporal en la Región del Bajío con 13 experimentos; 4 en Guanajuato, 5 en Michoacán y 4 en Jalisco, donde encontró que el tratamiento óptimo económico para Michoacán fué en Nitrógeno de 85 a 115 Kg/Ha., en Guanajuato para Nitrógeno de O a 120 Kg/Ha. y en Jalisco en Nitrógeno de 95 a 120 Kg/Ha., siendo constante el FÓsforo de 60 Kg/Ha. para los tres Estados. Utilizó el híbrido H-220 con una población de 44,000 plantas por hectárea constante.

Cortez F.J.I. (lO),en 1975 estudió la Fertilización y-Densidad de Población en maíz de temporal para varias condicio nes de producción en la Sierra Tarasca. usó dos técnicas de diagnóstico con el fin de optimizar para los factores NPD es-

pecificas para cada condición de producción y, con esto obtener el máximo beneficio posible. Definió dos sistemas de producción para la región:

a) Siembras sobre planicie o ladera con pendientes menores de 6%. Para este sistema, la dósis de Nitrógeno óptima 78 Kg/Ha. para FÓsforo, 80 Kg/Ha. y .una población de 43,000 plantas por hectárea.

b) Siembras sobre ladera con pendientes mayores del 6%. Para este sistema el tratamiento óptimo fue 48-107-33,000 Kg. por hectárea de NitrÓgeno y Fósforo y Densidad de Población, respectivamente.

Laird y Lizarraga (20), señalaron que los factores de ma yor influencia en la relación existente entre el rendimiento y el número de plantas de maíz por hectárea son: suelo, clima, planta y manejo. Por su parte Laird, Guillen y Peregrina (19), también señalaron que la población óptima es el número de plan tas por unidad de superficie que produce el máximo rendimiento. También fue demostrado que bajo condiciones óptimas de los otros factores de producción, la población óptima está determi nada principalmente por la productividad del suelo y el factor climático.

sánchez, Chávez y Puente (28), encontraron en 1958 como resultado de las investigaciones llevadas a cabo en México, --

que· el número óptimo de plantas ha variado de 20,000 para - maíz sin fertilizar en las alturas bajas y medias sobre el nivel del mar, hasta 80,000 plantas para maíz fertilizado en alturas mayores.

Ramirez y Laird (25), en 1960 estimaron que con una población de 10,000 plantas por hectárea menos que la óptima, se produce un rendimiento ligeramente inferior que el obtenido con la población óptima, reduciendo el acame y aumentándose el tamafto de la mazorca.

Laird, Guillen y Peregrina {19), señalaron en 1955, que el cultivo de maíz muestra una alta interacción, fertilidad del suelo-densidad de población, siendo la producción de maíz grandemente influenciada por el número de plantas por unidad de superficie.

#### II.- MATERIALES Y METODOS

#### Descripción de la zona

La zona de estudio se localiza en la porción Sub-Occiden te del Estado de Michoacán, en la Latitud 18°46' y una Longitud de 103°09' con relación al Meridiano de Greenwich, a una altura sobre el nivel del mar de 1,100 metros.

Se encuentra limitado por: al Norte, el Estado de Jalisca, al Noreste por el Municipio de Tepalcatepec, al Este por el Municipio de Arteaga, al sur por el Municipio de Aquila <sup>y</sup> al oeste por el Municipio de Villa Victoria.

#### clima.

De acuerdo con los registros del Servicio Meteorológico Nacional correspondientes a coalcomán, tenemos: Temperaturas - Maximas de 34.5°C. Temperatura Máxima Absoluta de 38.5°C. Temperatura Minima Absoluta 4°C. y Temperatura Media de 24.2°C.

Según el Sistema de Clasificación Climatológica del Doc. *(*  Thornthwaite, el clima del Valle de coalcomán es Semi~Cálido, con Invierno Benigno, semi-Seco con Vegetación Natural de Pasto, con Invierno seco y Primavera seca.

## MUNICIPIO DE COALCOMAN

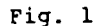

جمهو

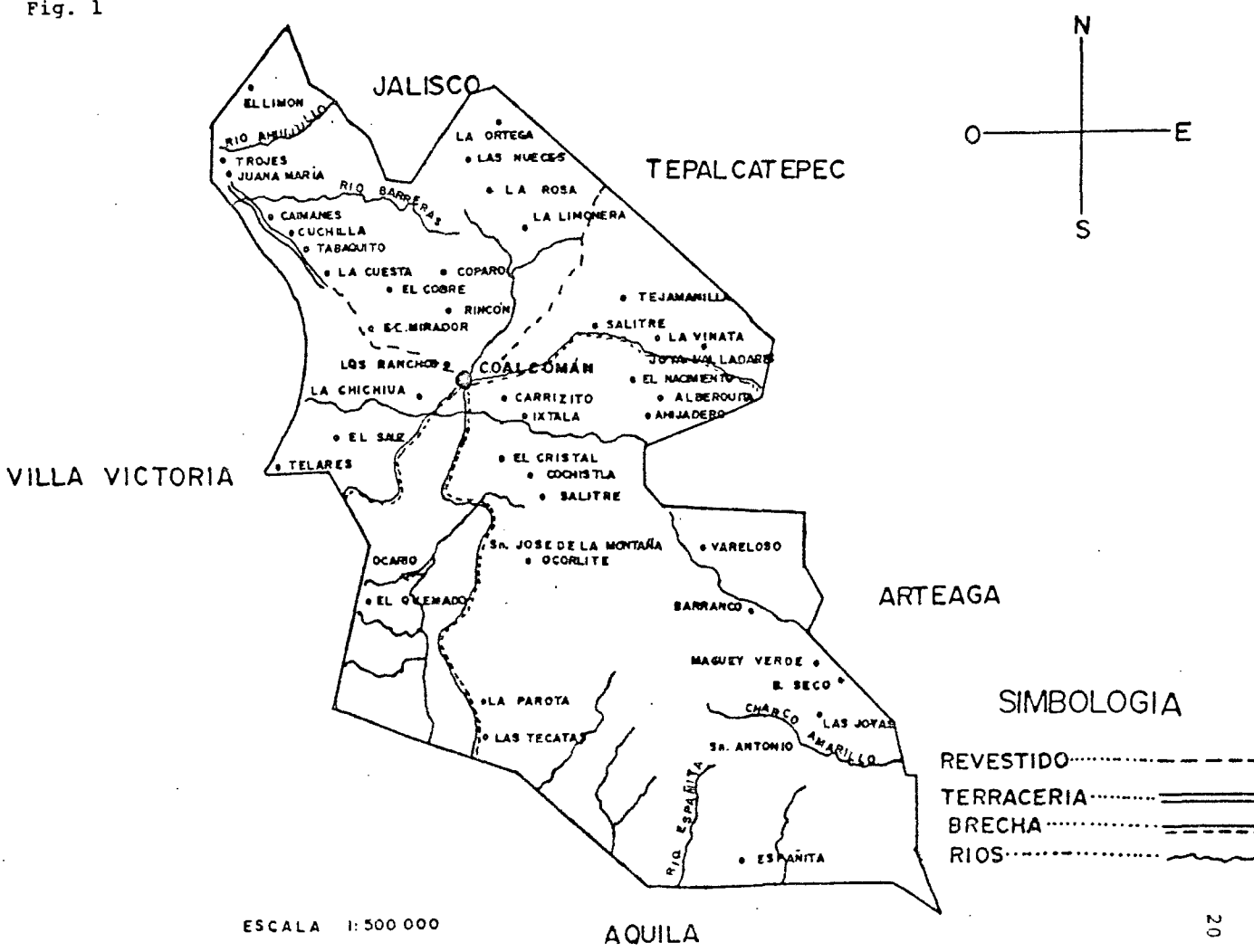

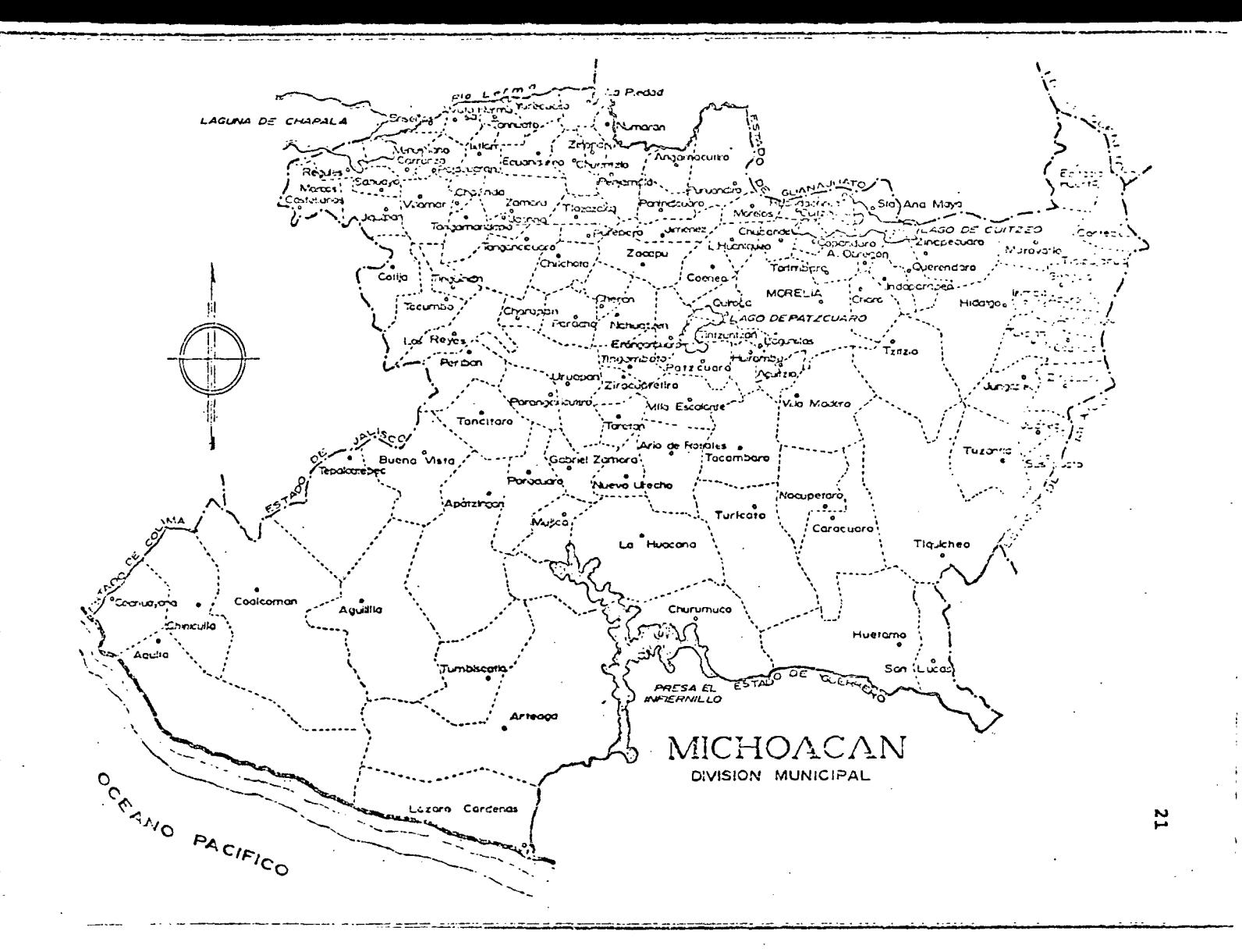

#### Precipitación.

Los datos de precipitación para los años 1975 a 1978 se aprecian en el cuadro 1 anexo, que la precipitación es aceptable; sin embargo se puede ver que la mayor precipitación ocurre de Mayo a Octubre, alcanzando en este lapso el 98%, respec tivamente de la precipitación total anual.

#### Temperatura.

Los datos de temperatura que aprecen en el cuadro 2 anexo, muestran las medias mensuales de la estación que se encuen tra en el área de estudio.

Al observar las medias, se ve que las temperaturas más bajas se presentan en los meses de Enero y Diciembre y las más altas en Mayo y Junio.

#### suelos.

En el Valle de Coalcomán tenemos suelos Amarillos-rojisos Arcillosos, Azcillo-arenosos, Francos, Franco-arenosos (playas de los rios).

#### Superficie Laborable.

considerando la cuenca de coalcomán, conjuntamente con las de los rios concurrentes y excluyendo la región de Trojes

que aunque es del mismo Municipio, corresponde a otra cuenca.

1.- Superficie de Temporal. Bajo este sistema se cultivan alrededor de 4,500 Has. incluyendo parte del plan, parte de las lomas bajas y toda la superficie de las faldas de los cerros.

2.- Superficie de Humedad Invernal. Exclusivamente con-Garbanzo y Maíz, se cultivan alrededor de 3,000 Has. en superficies planas y en lomeríos.

3.- Superficie de Riego por Gravedad. Abarcando planicies <sup>y</sup>algunas pequeñas lomas, cultivan de riego aproximadamente - 676 Has. entre Maíz y Frijol asociados, hortalizas y frutales. Esta puede ser superficie de uno o dos cultivos anuales.

Tecnología de Producción del Area.

De los recorridos hechos en el área de estudio, se encon tró que los cultivos más importantes en cuanto a superficie sembrada son: el Maíz ocupando un 95% en temporal, el Frijol ocupa el 5% restante. La Calabaza se siembra en poca escala in tercalada con Maíz.

La fecha de siembra está regida por la presentación de lluvias, lo cual generalmente es del 15 de mayo al 15 de julio.

Existen prácticas de manejo comunes que los agricultores llevan a cabo en la preparación del terreno, el cual consiste en dar un barbecho y cruza con arado egipcio, de tracción animal; esto ocurre en un 85% de ia superficie laborable. La superficie restante se barbecha y rastrea con tractor utilizando implementos agrícolas. "

#### Siembra.

La siembra se realiza con el arado egipcio de madera. Se va haciendo una raya con yunta y el sembrador tirando la semilla; atrás del sembrador va otra yunta tapando la semilla y evitando escapar la humedad existente en el suelo.

La siembra la hacen en surcos de 70 a 90 cm. de ancho y a una distancia de 70 a lOO cm. depositan dos o cuatro granos por mata, que viene dando una población de 25 a 40,000 plantas por hectárea.

Se utilizan criollos de la región y aunque se ha intenta do introducir variedades mejoradas, ésta práctica no ha prosp~ rado debido a que el agricultor no les tiene confianza, prefiriendo los criollos. Entre los existentes, encontramos algunos como: Tornalteco, Amarillo, Criollo, Tablilla y otros.

Estos criollos son seleccionados masalmente afio con afio de la siguiente manera: se cosecha el maíz, se apartan las ma zorcas más grandes y sanas, las cuales se desgranan aprovechan do el centro y desechando la punta y el aciento, siendo esta la selección que se realiza de la semilla a utilizarse en el próximo ciclo. Estos criollos tienen un ciclo de seis meses de siembra a cosecha. su origen no se conoce, ya que tienen mucho tiempo utilizándolos en la Zona.

#### Fertilización.

La fertilización que el agricultor hace, es a base de - Nitrógeno, utilizando para esto Sulfato de Amonio o Nitrato, que son los insumos que proporciona el Banrural. Esta práctica se realiza en la primera escarda y cuando va a espigar la plan ta. En cuanto a fertilizantes fosfatados, no aplican en su mayoría y los pocos que lo hacen es en mínima cantidad.

#### Labores CUlturales.

Se dan dos labores, la primera escarda a los 25 días después de la siembra, la segunda a los 45 días. El implemento usa do es el arado egipcio a base de tracción animal. Con estas dos labores controlan la maleza existente hasta la floración de la planta; posteriormente si se presenta maleza se chaponea o se deja cuando se corta eJ rastrojo pastar el ganado.

Las plagas no tienen riguroso control ya que no se presentan con frecuencia y cuando se presenta alguna plaga (cogollero) a causa de que en.algunos días no llueva, los agricultores la combaten con productos que el Banco les proporciona como son: Aldrin Folidol o Heptacloro.

#### cosecha.

La cosecha se efectúa en los meses de noviembre y diciem bre. La mayoría pizca en pie, para después cortar el rastrojo y amontonarlo en algún corral de alambre de púas o se deja para pastar el ganado. Antes de la cosecha algunos agricultores acostumbran la práctica de "despunte", que consiste en quitar la espiga con las dos hojas más tiernas para utilizarlas como forraje para el ganado, lo cual se realiza en los meses de sep tiembre n octubre según el estado del rastrojo.

Los rendimientos son bajos, oscilando entre 700 a 2,000 Kg/Ba.

#### Material Experimental.

Como semilla, se utilizó el HÍbrido H-509 (enano). Las fuentes de N-P-K fueron: Nitrato de Amonio (33.5% de N) para-Nitrógeno; Superfosfato de Calcio Triple (46% de P<sub>2</sub>0<sub>5</sub>) para --Fósforo y Cloruro de Potasio (60% de K<sub>2</sub>0) para Potasio. Se apl<u>i</u>

có el 50% del Nitrógeno, todo el FÓsforo y todo el Potasio al momento de la siembra, y el restante del Nitrógeno en la segun da labor a los 35 dias de la siembra. La siembra se efectuó el lS de junio, cuando el temporal de lluvias se estableció en la región.

#### Disefio Experimental.

El establecimiento fue en bloques al azar con 16 tratamientos y cuatro repeticiones, usándose la Matriz Experimental Plan Puebla I (Fig. 3), más un testigo absoluto y un tratamien to incluyendo Potasio, con análisis y gráfico y, análisis de varianza complementario.

#### Dimensiones.

Parcela total de 4 surcos con 11 metros de largo. Parcela útil de 2 surcos con 10 metros de largo. La separación entre surcos fue de 0.90 metros. La separación entre bloques fue de 2 metros.

Distancia entre matas de Maíz.

Para 30,000 plantas por hectárea, 2 plantas cada 73 cm. Para 40,000 plantas por hectárea, 2 plantas cada SS cm. Para SO,OOO plantas por hectárea, 2 plantas cada 44 cm. Para 60,000 plantas por hectárea, 2 plantas cada 36 cm.

27

/

### TRATAMIENTOS ORIGINADOS POR LA MATRIZ

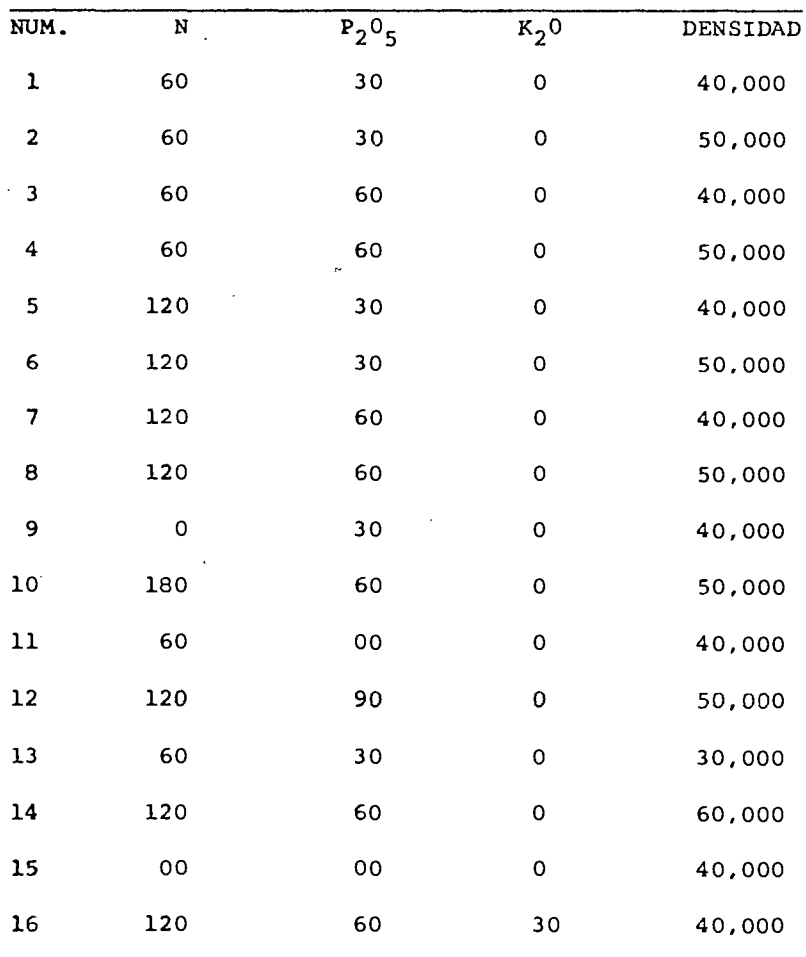

## PIAN PUEBLA I

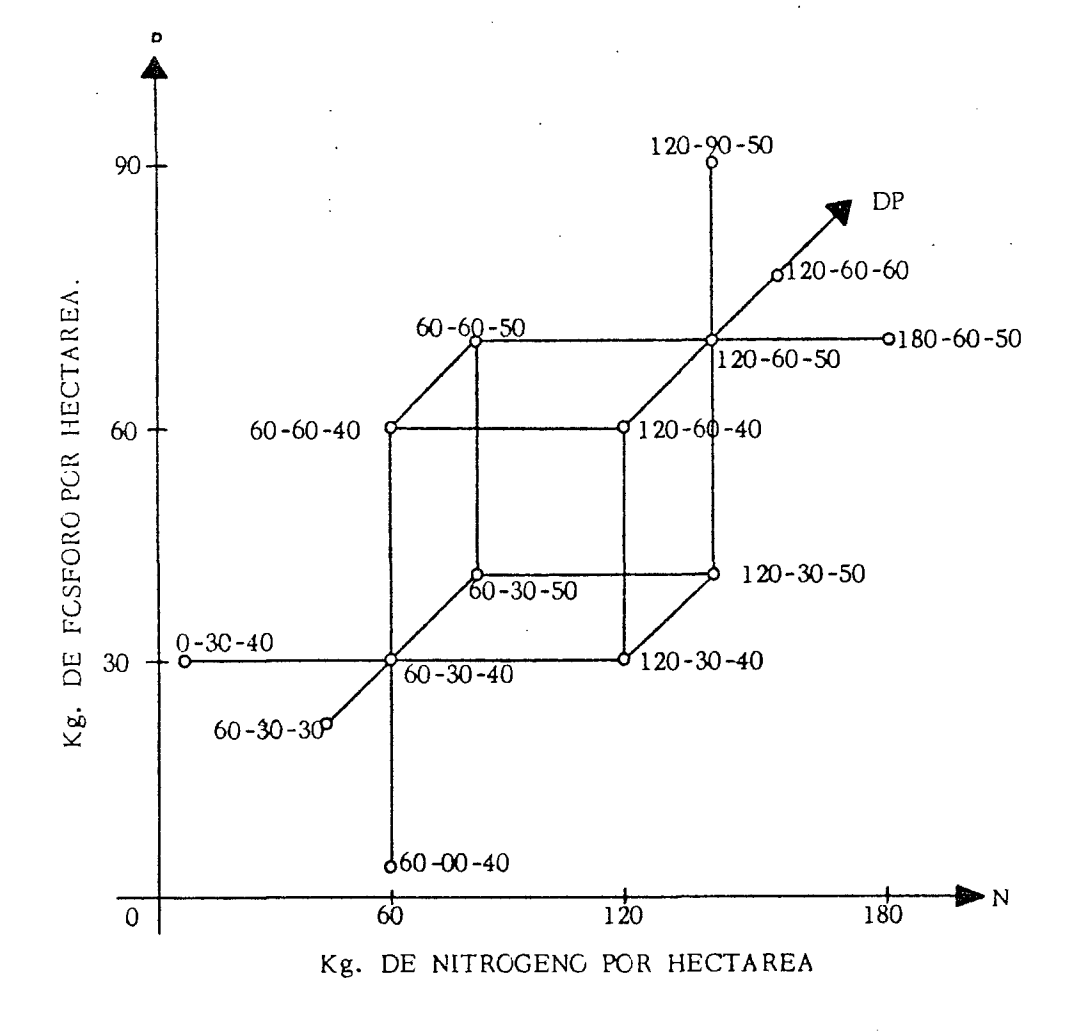

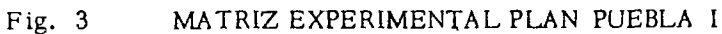

#### Análisis del Suelo.

Antes de efectuar la siembra se tomó una muestra del suelo a la profundidad de 0-30 cm. considerando la capa arable, cuyas caracteristicas fueron las siguientes:

pH • • • • • • • • • • • • • • • • • • • • 4 • 7

Nitrógeno Nítrico ..... 6 Kg/Ha...... Bajo FÓSforo ............... 5 Kg/Ha...... Bajo Potasio ............... 250 Kg/Ha...... Medio M.O. .................... 2.9 % Calcio ................4000 Kg/Ha...... Alto Magnesio ............. 25 Kg/Ha...... Medio Magnesio S Kg/Ha...... Baio

El análisis se efectuó en el laboratorio de la Escuela de Agricultura de la Universidad de Guadalajara, interpretándose por el Método de Morgan.

#### Preparaci6n del Terreno.

La operación del barbecho se hizo con arado de fierro accionado con tracción mecánica, removiendo el suelo a una pro fundidad aproximada de 30 cm. Posteriormente se pasó una rastra también mecánica con el fin de desmoronar todo el terrón grande, dejando el terreno listo para el surcado.

#### Método de Siembra.

Se surcó el terreno a 90 cm. de separación. Se aplicó el fertilizante en el fondo del surco y en banda antes de lasiembra, el cual fue tapado con azadón. La siembra se efectuó a mano y a cada una de las distancias en estudio, utilizando un cordel con marcas, quedando cubierta la semilla por una capa de tierra de aproximadamente 8 cm.

#### Labores CUlturales.

Se realizaron dos cultivos con arado egipcio de tracción animal, correspondiendo estos a los 25 y 40 días de nacido el maíz respectivamente y, finalmente un deshierbe a mano al inicio de la floración.

DUrante la etapa de desarrollo del maíz se hicieron visitas periódicas al lote experimental, efectuando inspecciones en las plantas para ver si había daño de insectos o alguna enfermedad que ocasionara marchitez y por consiguiente muerte de las plantas, encontrándose sólamente en forma muy aislada daños de gusano cogollero (Spodoptera frugiperda), únicamente du rante los primeros 35 días de desarrollo, sin ameritar control químico.

En cuanto a las observaciones vegetativas fue muy noto**ria** la respuesta a Nitrógeno y Nitrógeno-Fósforo.

La fecha de floración fue a los 63 días de sembrada la semilla. La maduración fue determinada cuando las hojas de la planta, así como las del totomoxtle empezaron a amarillar.

#### cosecha.

Cuando el grano estaba en su madurez fisiológica, se procedió a la cosecha de la siguiente manera: se pizcó la mazorca estando la caña en pie, tomándose los dos surcos centra les como parcela útil, y dejándose en las orillas una planta sin pizcar, con el fin de eliminar el efecto de bordo. Esto se realizó en la segunda quincena de noviembre de 1978.

Previamente a la cosecha, se hizo un conteo de matas fal tantes en cada parcela útil, con el propósito de ajustar su pro ducción a la que se obtendría en una parcela de población perfecta. Esta corrección del peso de campo obtenido, a peso corregido, se hizo mediante la fórmula comúnmente utilizada en la investigación:

> Peso del campo  $X = H - 0.3 M$ , en la que  $H - M$

- $H = N$ úmero de matas cuando la población es perfecta en cada parcela.
- $M = N$ úmero de matas faltantes en cada parcela.

 $0.3$  = Coeficiente experimental.

Los datos de la cosecha que se obtuvieron, se pueden apreciar en el cuadro 4.

 $\ddot{\phantom{a}}$ 

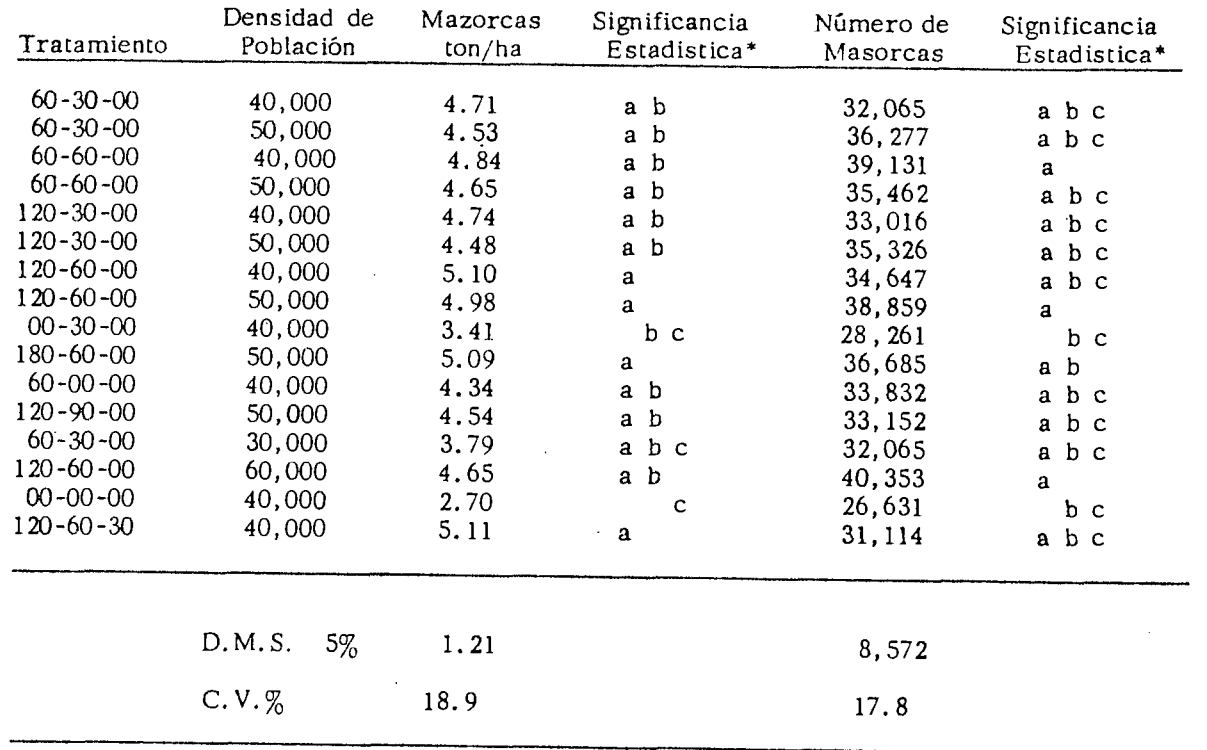

Producción de maíz en mazorca expresado en pn/ha al 12% de humedad y número de mazorcas obtenida en cada uno de los tratamientos. Cuadro 4 Verano de 1978, Coalcomán, Mich.

\* Duncan al 5% de Probabilidad

 $\frac{2}{4}$ 

 $\sim$ 

#### IV.- RESULTADOS Y DISCUSION

La respuesta general del Maíz a la fertilización fue a -Nitrógeno y Nitrógeno-Fósforo.

La productividad natural del suelo fue de 2.70 Toneladas de maíz por hectárea, rendimiento que fue estadísticamente igual al obtenido con las aplicaciones de 30 Kg. de Fósforo por hectárea y a la combinación de 60 Kg.de Nitrógeno por hectárea con 30 Kg. de FÓsforo por hectárea, lográndose incrementar de 0.17 y 1.09 Ton/Ha. respectivamente, que aunque no son significativos, sí indican que hay respuesta por. el cultivo de - Maíz a los fertilizantes aplicados.

Por su parte la aplicación de 60 Kg. de Nitrógeno por hectárea en forma sola, aumentó la producción de Maíz en forma significativa con 1.64 Ton/Ha. con respecto al testigo absoluto.

#### Efecto del Nitrógeno.

En el cuadro 3 se reportan los rendimientos de Maíz en mazorca en Ton/Ha. y el número de mazorcas obtenidas para cada uno de los tratamientos de fertilizantes estudiados.

Al examinar la figura 4, donde están representados en forma gráfica los rendimientos de Maíz obtenidos, se observa la respuesta al fertilizante nitrogenado en la linea N - 30 - 40,000, obteniéndose un aumento en la producción de 1.30 Ton/Ha únicamente al primer incremento de 60 Kg. de N/Ha., pues el se gundo incremento ya no modifica la producción para la linea N- 60 - 50,000, la aplicación de 120 Kg. de Nitrógeno por hec~ tárea no mejoró la producción en forma significativa, pues ape nas registró un aumento de 330 Kg/Ha.

Para la líneas N - 60 - 40,000 y N - 30 - 50,000, se observa que aplicaciones arriba de 60 Kg. de Nitrógeno por hectá rea, los rendimientos de Maíz obtenidos fueron mucho muy similares.

#### Efecto del Fósforo.

La respuesta del maíz a las aplicaciones de Fósforo, están representadas numéricamente en el cuadro 3 y gráficamente en la figura 4. Examinando las lineas marcadas con 60 - P - 40,000, se aprecia que los incrementos sucesivos de 30 Kg. de P<sub>2</sub>05/Ha. produjeron incrementos en el rendimiento de Maíz de - $0.37$  y  $0.13$  Ton/Ha. respectivamente, lo que indica que no hay respuesta a FÓsforo y de la misma manera lo indica la linea -  $120 - P - 50,000$  pues los resultados obtenidos indican que --

incrementos de  $P_2O_5$  posteriores al nivel de 30 Kg/Ha. ya no mo difican los rendimientos de Haíz en forma apreciable.

Efecto del Potasio.

La aplicación exploratoria de 30 Kg. de  $K<sub>2</sub>0/H$ a. indicó que el rendimiento de Maíz en mazorca no se modificó en forma apreciable, lo que indica que no hay respuesta por el cultivo de maíz a este elemento en la zona de estudio.

#### Densidad de Población.

 $\mathbb{R}$  .

المستسمى من الأولاد الأولاد

El comportamiento en producción de maíz de las diferentes densidades de población estudiadas se muestra gráficamente en la figura 5, en la que únicamente se analizan las líneas de 60 - 30 - DP y 120 - 60 - DP, pues son las que registran cambios sustanciales en la producción de maíz, ya que se observa que mediante un aumento de 10,000 plantas por hectárea, con respecto a la de 30,000 plantas y mediante la aplicación de - 60 Kg. de Nitrógeno por hectárea y 30 Kg. de Fósforo por hectárea, se logró un aumento en la producción de maíz de 0.92 Ton/Ha., mientras que al segundo incremento de población la producción disminuye en 0.18 Ton/Ha.

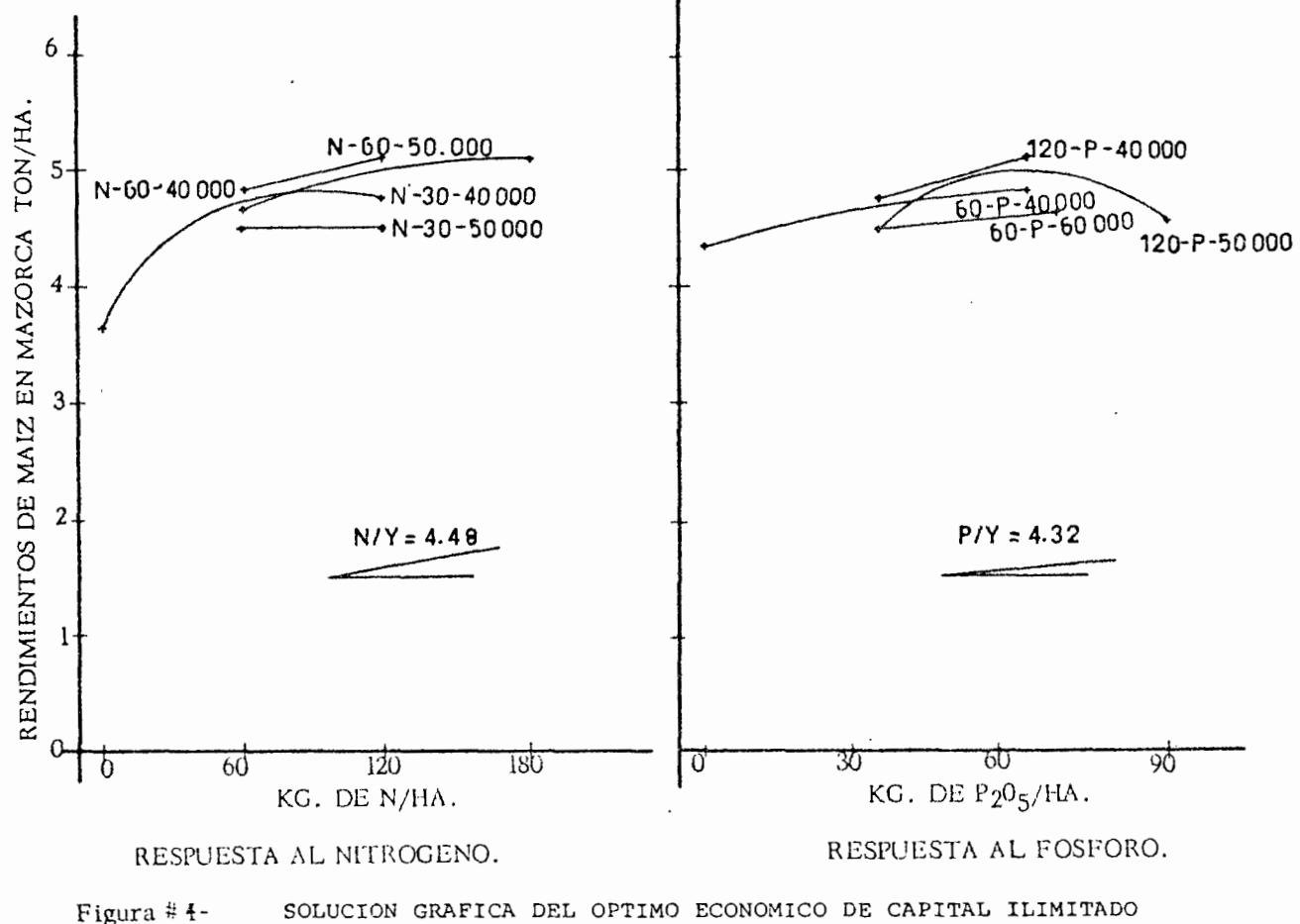

SOLUCION GRAFICA DEL OPTIMO ECONOMICO DE CAPITAL ILIMITADO COALCOMAN, MICH., VERANO DE 1978.

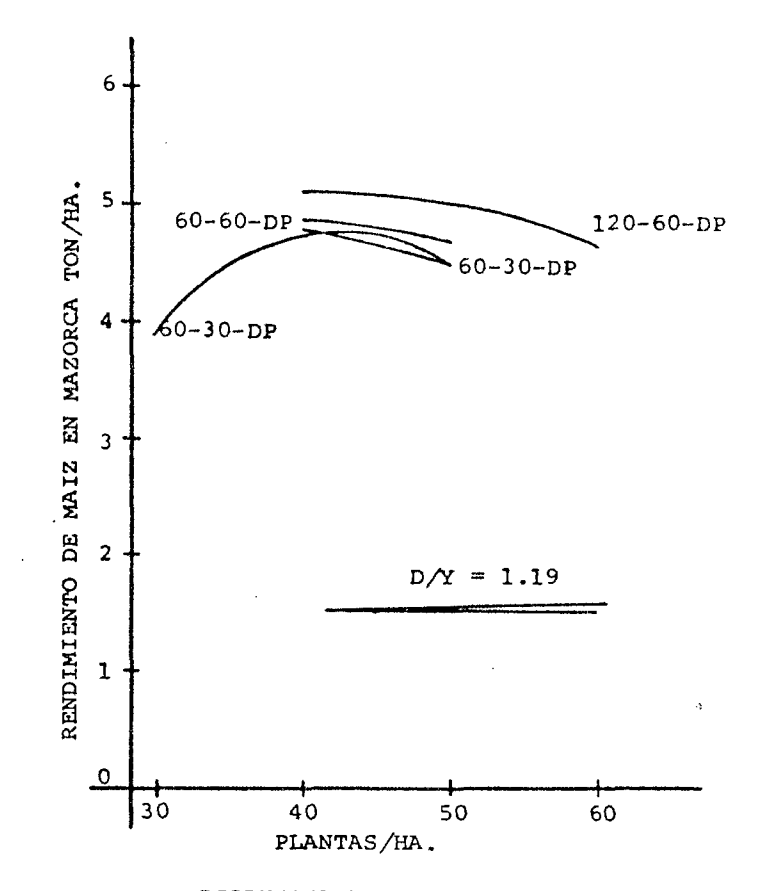

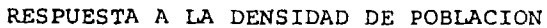

Fig. #  $5-$ 

SOLUCION GRAFICA DEL OPTIMO ECONOMICO DE CAPITAL ILIMITADO COALCOMAN, MICH., VERANO DE 1978.

A su vez para la aplicación de 120 Kg. de Nitrógeno por hectárea y 60 Kg. de FÓsforo por hectárea, la·mayor producción también se obtuvo con 40,000 plantas por hectárea, misma que se abatió al aumentar la densidad de población, disminuyendo la producción en 0.12 y 0.33 Ton/Ha. para cada incremento de 10,000 plantas por hectárea respectivamente.

En cuanto al número de mazorcas obtenidas para cada tratamiento estudiado, se observa en el cuadro 1, que los tratamientos que registraron los más altos números de mazorcas por hectárea, fueron los de 120 - 60 - 60,000, 60 - 60 - 40,000 y 120 - 60 - 50,000, todos ellos estadísticamente iguales, mientras que los de menor número de mazorcas fueron el 00 - 30 - 40,000, 00 - 00 - 40,000 y el 60 - 30 - 30,000, iguales estadísticamente entre sí, pero significamente diferentes a los que obtuvieron el mayor número de mazorcas por hectárea.

#### Análisis Económico.

Valor del producto, costo de materiales y mano de obra utilizados en el análisis económico, de acuerdo a la metodología descrita por Perrin. (24).

Un jornal aplica 330 Kg. de fertilizante y para aplicar 1000 Kg·. se ocupan 3.33 jornales.

Costo de un jornal \$ 85.00

Costo de la aplicación de una tonelada de fertilizante: *\$* 283.05.

Para la aplicación de la mezcla en cada uno de los nutrientes usados, el costo fue de:  $$283.05/3 = $94.35$ .

costo por kilogramo de Nitrógeno {N).

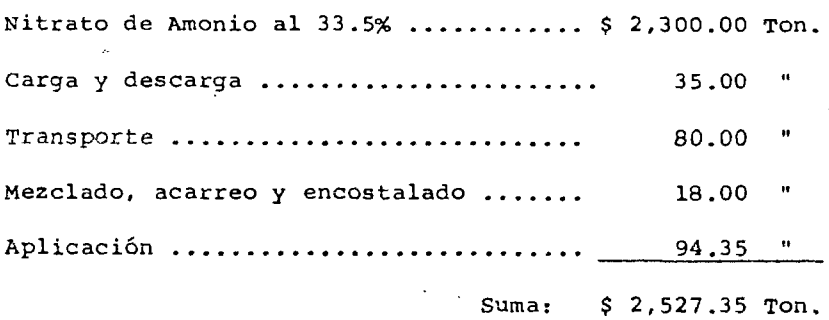

Costo por kilogramo de Nitrógeno \$ 2,527.35/335 = \$ 7.54

Costo por kilogramo de Fósforo  $(P_2O_5)$ . Superfosfato de calcio Triple al 46% \$ 3,115.36 Ton. Carga y descarga ..................... \$ 35.00 Ton. 80.00 18.00 94.35 Transporte ........................... Mezclado, acarreo y encostalado ...... Aplicación .............................. Suma: \$ 3,342.71 Ton. Costo por kilogramo de Potasio \$ 1,955.35/600 = \$ 3.25. Costo por kilogramo de Potasio  $(K_2 0)$ .

Cloruro de Potasio al 60% ...... \$ 1,728.00 Ton. Carga y descarga ............... 35.00  $$ Mezclado, acarreo *y* encostalado.. 18.00 Aplicación ..................... 94.35 " suma: \$ 1,955.35 Ton.

Costo por kilogramo de Potasio *\$* 1,955.35/600 = *\$* 3.25.

Valor del Producto.

Maíz en mazorca ................ \$ 2,800.00 Ton. Cosecha manual ................... 1,000.00 "  **"** 

Total: \$ 1,680.00 Ton.

Valor del kilogramo de Maíz en mazorca = \$ 1.68.

Cálculo de las relaciones del costo del insumo entre el valor del producto para capital ilimitado:

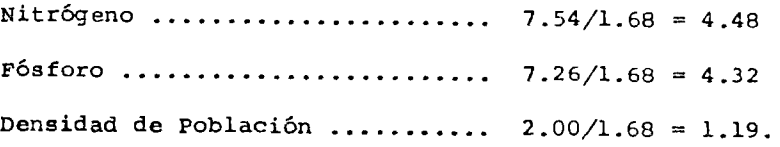

Para la obtención de los beneficios el primer paso que se dió fue el de ajustar los rendimientos de campo, por lo que en una forma bastante arbitraria se consideró un 20% correspondiente a las posibles pérdidas.

En el cuadro S, se presentan los cálculos de los beneficios brutos y netos por tratamiento. En los conceptos de costos variables se incluye el costo del Nitrógeno, del Fósforo y de la aplicación del fertilizante. El beneficio neto se obtuvo me diante la diferencia entre el beneficio bruto y la suma de los costos variables.

Una vez calculados los beneficios netos se procedió a una selección de los tratamientos en base a un análisis de dominancia.

Arreglados los tratamientos se parte del primero enlistado, considerando el costo variable y eliminando aquéllos cuyo costo variable sea mayor que el que le precede.

Teniendo seleccionados los tratamientos óptimos del análisis marginal, con el número de tratamientos que previamente se seleccionaron con posibilidades como se puede ver en el - cuadro 6.

#### Cuadro S

 $\ddot{\phantom{a}}$ 

#### CALCULO DE LOS BENEFICIOS NETOS POR TRATAMIENTO

Y.

#### VERANO DE 1970, COALCOMAN, MICH.

 $\ddot{\phantom{0}}$ 

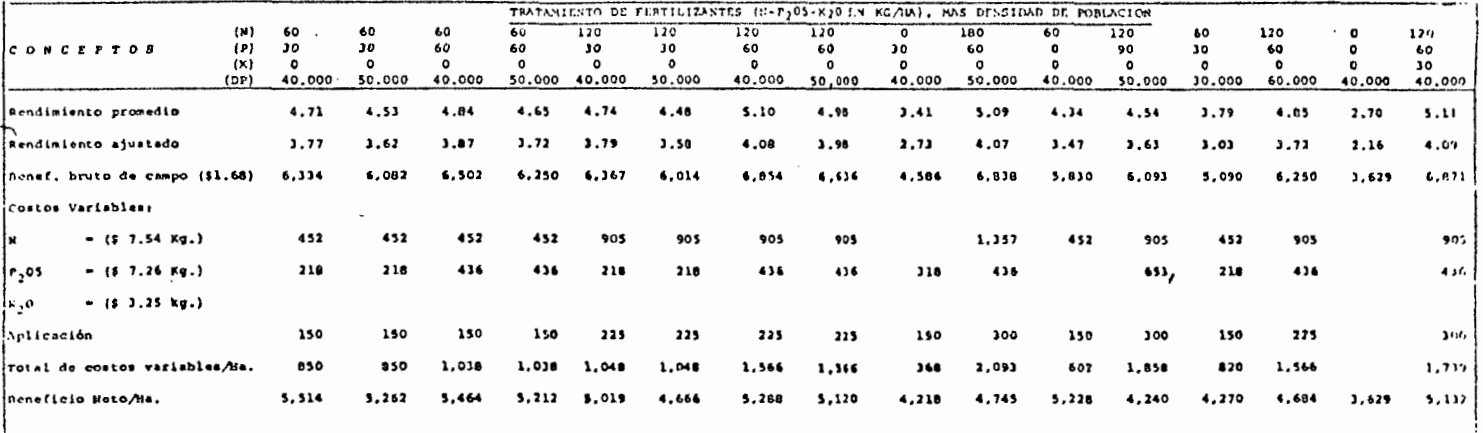

 $\overline{\phantom{a}}$ 

Una vez calculados los incrementos marginales en los costos variables y los beneficios netos para un tratamiento dado, el último paso es obtener la tasa marginal de retorno al capital que es el incremento marginal en el beneficio neto expresado como porcentaje del incremento marginal en el costo variable.

De acuerdo al análisis de dominancia de los tratamientos <sup>y</sup>al análisis marginal de los mismos, se tiene que:

El mejor tratamiento correspondió a 60-00-40,000, con una tasa marginal de retorno al capital de 432%, y, un beneficio neto de *\$* 5,228.00.

#### V.- CONCLUSIONES

El uso de curva de beneficios netos y del análisis marginal para derivar recomendaciones, se muestra en la fig. 6, ya que están representados gráficamente cada uno de los trata mientos estudiados, utilizando los datos de beneficio neto, <sup>y</sup> los costos variables de producción para cada uno de los trata mientos. A un lado de los puntos representados en la gráfica se muestran los niveles de N-P-DP.

Parece evidente que las alternativas de fertilización pa ra el cultivo del Maíz son congruentes a las mencionadas con anterioridad en el análisis marginal: por lo tanto, las posibles opciones a fertilizar en la región de coalcomán son:

a) Fertilizar con 60 Kg/Ha. de Nitrógeno, aplicándose en dos partes, en la siembra la mitad y en la segunda escarda la restante. Con una población de 40,000 plantas/Ha., surcándose a 90 cm. y dejándose dos matas cada 55 cm.

b) Fertilizar con 60 Kg/Ha. de Nitrógeno y 30 Kg/Ha. de Fósforo, aplicándose en dos partes, la mitad del Nitrógeno <sup>y</sup> todo el Fósforo al momento de la siembra, y el resto del Nitró geno en la segunda escarda o a los 40 días. Con una población óptima de 40 a 44,000 plantas/Ha., con una distancia entre sur

cos de 80 a 90 cm. y dejando dos matas por planta a 55 cm.

La producción tanto para la primera y segunda opción respectivamente, es de 4.34 y 4.71 Ton/Ha. de maíz en mazorca al-12% de humedad.

#### VII.- RESUMEN

Para la zona donde se estableció el estudio, salvo la tecnología tradicional, se desconocen cuáles son la fertilización y las densidades apropiadas para lograr el máximo beneficio económico, se llevó a cabo este trabajo con la finalidad de determinar la fertilización densidad de población óptima económica, en el Valle de coalcomán, Mich.

El establecimiento fue en bloques al azar con 16 tratamientos, un testigo absoluto y otro adicional con Potasio en 4 repeticiones, usando la matriz Plan Puebla I.

La parcela total consistió en 4 surcos de 90 cm. de separación con 11 metros de largo.

La parcela útil costó de 2 surcos intermedios con 90 cm. de ancho y 10 metros de longitud, ya que se dejó un metro de orilla para anular el efecto de bordo.

La siembra se efectuó el 15 de junio de 19.78, utilizando la variedad H-509 (enano).

Los fertilizantes usados fueron los químicos Nitrato de Amonio para Nitrógeno, Superfosfato de Calcio Triple para - FÓsforo y Cloruro de Potasio para Potasio.

A las fórmulas de fertilizantes, se les agregó Volatón al 5% para prevenir el ataque de las plagas del suelo.

Previamente a la cosecha, se hizo un conteo de matas por parcela útil, con el propósito de darnos cuenta de las faltantes y corregirla por medio de la fórmula  $X = H - 0.3 M$ H- M

para tener una población perfecta.

La respuesta a la fertilización, se notó en los tratamientos que contenían Nitrógeno y Nitrógeno-Fósforo.

Los mejores tratamientos en cuanto al análisis marginal por lo tanto, con posibles opciones a fertilizar en la región de Coalcomán, son:

60-00-40,000, con 4.34 Ton/Ha. de producción de Maíz en mazorca al 12% de humedad.

60-30-40,000, con una producción de 4.71 Ton/Ha. de-Maíz en mazorca al 12% de humedad.

#### VII.- BIBLIOGRAFIA

- 1.- Bonner y Galston. 1970. Principios de Fisiología Vegetal. Ed. Aguilar. Madrid, España.
- 2.- Campo Agrícola Experimental, Tecomán, Colima. 1977. Circular CIAPAC # 7. INIA, SARH, México.
- 3.- Campo Agrícola Experimental, Valles centrales de oaxaca, Oax. 1975. Desplegable. INIA. CIASE. México.
- 4.- Campo Agrícola Experimental, Costa de Jalisco, Jal. 1977. Guia para la Asistencia Técnica Agrícola. CIAB. INIA. SARH. México.
- 5.- Campo Agrícola Experimental, Iguala, Guerrero. 1978. Circular CIAPAC # 96. INIA. SARH. México.
- 6.- Campo Agrícola Experimental, Santiago Ixcuintla, Nayarit. 1979. Circular CIAPAC # 93. INIA. SARH. México.
- ·- 7.- Ca~po Agrícola Experimental, Sierra Tarasca, Mich. 1979. Desplegable 113. CIAB. INIA. SARH. México.
	- 8.- Cochran G.W. y Cox. 1975. Diseños Experimentales. 2a. Edi ción. Editorial Trillas. México.
	- 9.- Colegio de Postgraduados, Chapingo, Méx. 1976. PRONDAAT: Un enfoque para el desarrollo agrícola en áreas de temporal. Chapingo, México.
- 10.- Cortés Flores J. 1975. Diseño de recomendaciones prácticas de fertilización y densidad de población en maíz de temporal para varias condiciones de producción en la - Sierra Tarasca. Tésis de Maestro en Ciencias. colegiode Postgraduados, Chapingo, México.
	- 11.- De la Garsa G.R. 1975. Estudios sobre Fertilización de zacate pangola (Digitaria decumbes stent.) en la Zona Central de Veracruz. Escuela Superior de Agricultura, Antonio Narró. Saltillo, coahuila.
- 12.- González R.A. y Rodolfo M.D. 1963. La Influencia de la relación Calcio-Fósforo sobre la eficiencia de diversos fertilizantes fosfatados aplicados a maíz, en suelos de **la** -- Sierra Tarasca, Mich. Soc. Mexicana de la Ciencia del Suelo. Memorias. 2º Congreso, Tomo I p. 129-133.
	- 13.- Garcia E.J. 1958. Cereales de Invierno. Ed. DOSSAT. Madrid Espafia. p. 39-69.
	- 14.- Jacob A. y H. van Uexkull. 1973. Nutrición y Abonos de los CUltivos Tropicales y Subtropica1es. Ed. Eupam. Zaragoza, España. p. 45-152.
	- 15.- Gros A. 1971. Abonos, Guia práctica de Fertilización. 5a. Edición. Ed. Mundi-Prensa. Madrid, España.
	- 16.- Jiménez S.L. 1970. El Plan Puebla: Un programa regional pa ra aumentar con rapidez los rendimientos de maíz de temporal entre 50,000 productores con pequeñas explotaciones. (Mimeografiado). Puebla, México.
	- 17.- Laird R.J. 1977. Investigación Agronómica para el desarrollo de la agricultura tradicional. colegio de Postgraduados, Chapingo, México.
- ~~ **18.- Laird R.J. y J.H. Rodríguez. 1965. Fertilización de Tempo**ral en regiones de Guanajuato, Michoacán y Jalisco. Folleto Técnico # 50. INIA. SAG. México.
	- 19.- Laird R.J., M. Guillen O. y R.P. Peregrina R. 1955. Fertilizantes comerciales y Densidades óptimas de población para maíz de riego en Guanajuato, Querétaro y Michoacán. Folleto Técnico # 16. O.E.E., SAG. México.
	- 20.- Laird R.J. y H. Lizarraga H. 1959. Fertilizantes y Población óptima de plantas para maíz de temporal en Jalisco. Folleto Técnico # 35. O.E.E. SAG. México.
	- 21.-- Meza V. 1976. Ciclo Seminarios Técnicos. CIANO. CAECH. INIA. SAG. México.
	- 22.- Ochse, Soule J., DIIKMAN y Wehlburg. 1972. CUltivo y Mejomiento de las plantas Tropicales y Subtropicales. Ed. Limu sa Weley S.A. México. **p.** 242-247.
- 23.- Ortíz V.B. 1977. Notas de Fertilidad de Suelos. Ed. Paterna. Escuela Nacional de Agricultura, Chapingo, México.
- 24.- Perrin R.K. Winkelman D.L., Moscardi E.R. y Anderson.l976. Formulación de recomendaciones a partir de datos agronómicos, un manual metodológico de evaluación económica. - CIMMYT. Folleto de Información anual # 9. México.
- 25.- Ramírez F. y R.J. Laird. 1960. Densidad Óptima de plantas de maíz para los valles de Mexico y Toluca. Folleto Técni co # 42 O.E.E. SAG. México.
- 26.- Rodríguez S.T. 1975. Comparación de algunos métodos paragenerar ecuaciones de respuesta del maíz a varios factores ambientales bajo condiciones de temporal. Tésis de Maestro en Ciencias. C.P. Chapingo, México.
- 27.- Rodríguez G.J. 1964. Estudio Preliminar sobre la Fertiliza ción del maíz de temporal en la parte de los Estados de -Guanajuato, Jalisco y Michoacán. Tésis ENA. Chapingo, México.
	- 28.- Sánchez N., S. Chávez R. y F. Puente. 1958. Fertilizantesy densidad de población para maíz en Veracruz. Folleto Téc nico # 27 O.E.E. SAG. México.
- 29.- Tisdale S., L. y W. L. Nelson. 1970. Fertilidad de los sue los y Fertilizantes. Ed. Montoner y Simón, S.A. Barcelona, España.
	- 30.- Turrent F.A. y R.J. Laird. 1975. La Matriz Experimental -- Plan Puebla para ensayos sobre prácticas de producción de cultivos. Agrociencia # 19. C.P. Chapingo, México.
	- 31.- Turrent F.A. 1976. El registro de observaciones durante el desarrollo de un experimento de productividad de agrosiste mas. Folleto # 21. Rama de Suelos, C.P. Chapingo, México.
	- 32.- Turrent F.A. 1978. El método gráfico estadístico para la interpretación económica de experimentos conducidos con la matriz Plan Puebla I. Escritos sobre la metodología de la investigación en productividad de agrosistemas. Rama de -- Suelos, C.P. Chapingo, México.
- 33.- TUrrent F.A. 1970. Hacia nuevos enfoques metodológicos de la investigación agronómica para la agricultura de Temporal. S.A.G. Centro Nacional de Ensenanza, Investigación y Extensión Agrícola. México.
- 34.- Valke H.V. y F.A. TUrrent. 1978. Instructivo para la cosecha de experimentos de productividad de maíz. Colegio de Postgraduados, Chapingo, México.

VIII.- APENDICE.

 $\boldsymbol{\epsilon}$ 

| MESES         | 1975  | 1976    | 1977     | 1978  | PROMEDIC |
|---------------|-------|---------|----------|-------|----------|
| ENERO         | 25.0  | 3.5     | 4.0      | 1.7   | 8.5      |
| FEBRERO       | 0.0   | 5.0     | 10.0     | 3.0   | 4.5      |
| <b>MARZO</b>  | 0.0   | 0.0     | 0.0      | 0.0   | 0.0      |
| ABRIL         | 0.0   | 0.0     | 15.0     | 0.0   | 3.7      |
| MAYO          | 157.5 | 2.0     | 81.5     | 10.0  | 62.6     |
| JUNIO         | 146.0 | 208.0   | $-275.2$ | 182.5 | 202.9    |
| JULIO         | 21.1  | 200.0   | 177.5    | 86.5  | 121.3    |
| <b>AGOSTO</b> | 173.0 | 201.0   | 195.0    | 199.0 | 192.0    |
| SEPTIEMBRE    | 171.0 | 198.0   | 191.0    | 350.0 | 227.5    |
| OCTUBRE       | 80.5  | 221.0   | 123.0    | 150.0 | 143.6    |
| NOVIEMBRE     | 1.5   | 110.0   | 56.0     | 3.0   | 42.6     |
| DICIEMBRE     | 10.5  | 45.5    | 11.0     | 0.0   | 16.7     |
| Totales       | 786.1 | 1,194.0 | 1,139.7  | 985.2 | 1,026.2  |

Cuadro 1 Registro de Precipitación mensual en mm. de la Estación Climatológica, ubicada en la - Región de Estudio, coalcomán, Mich.

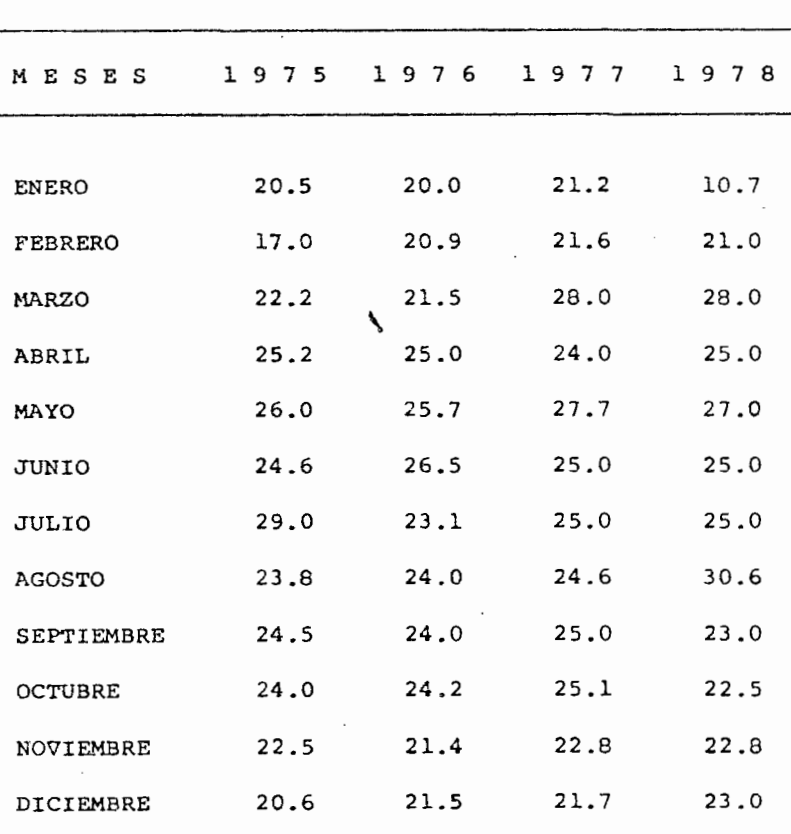

 $\ddot{\phantom{a}}$ 

CUadro 2 TEMPERATURAS MEDIAS ANUALES

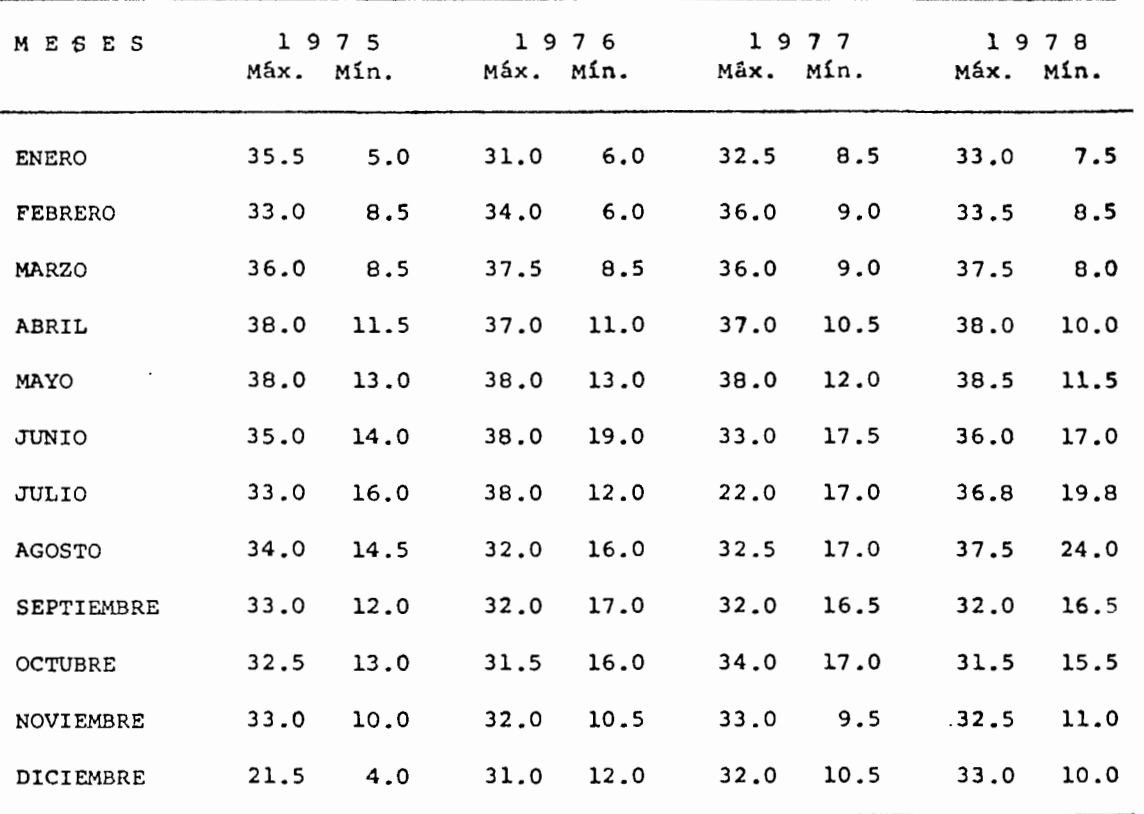

\_\_\_\_\_\_

\_\_\_\_\_

#### ANALISIS MARGINAL DE LOS TRATAMIENTOS

 $\sim$ 

 $\epsilon$ 

 $\gamma$ 

 $\sim$ 

Cuadro 6

 $\mathbf{r}$ 

∽

 $\alpha$ 

### Verano de 1978. Coalcomán, Mich.

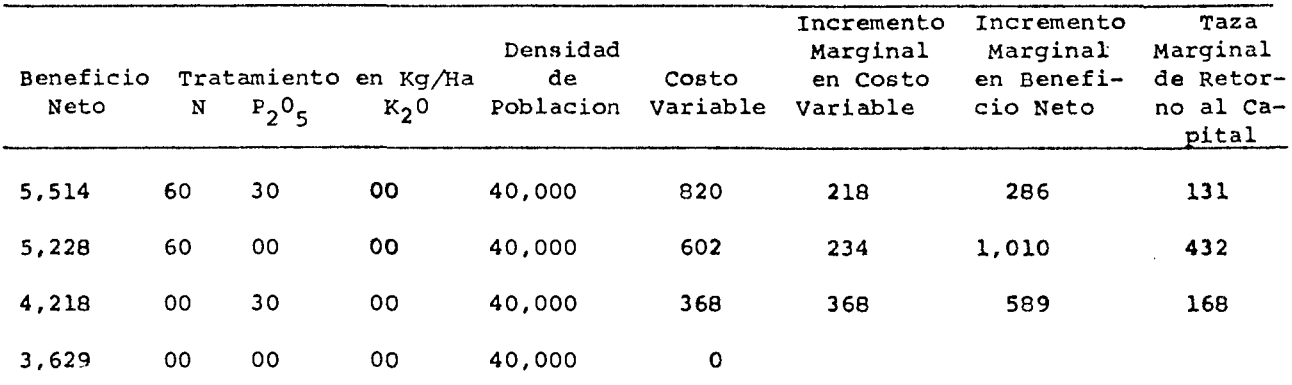

58

s a castronier

 $\bullet$ 

## BENEFICIOS NETOS POR TRATAMIENTO Verano de 1978 Coalcomán, Mich.

ᆓ

Cuadro 7

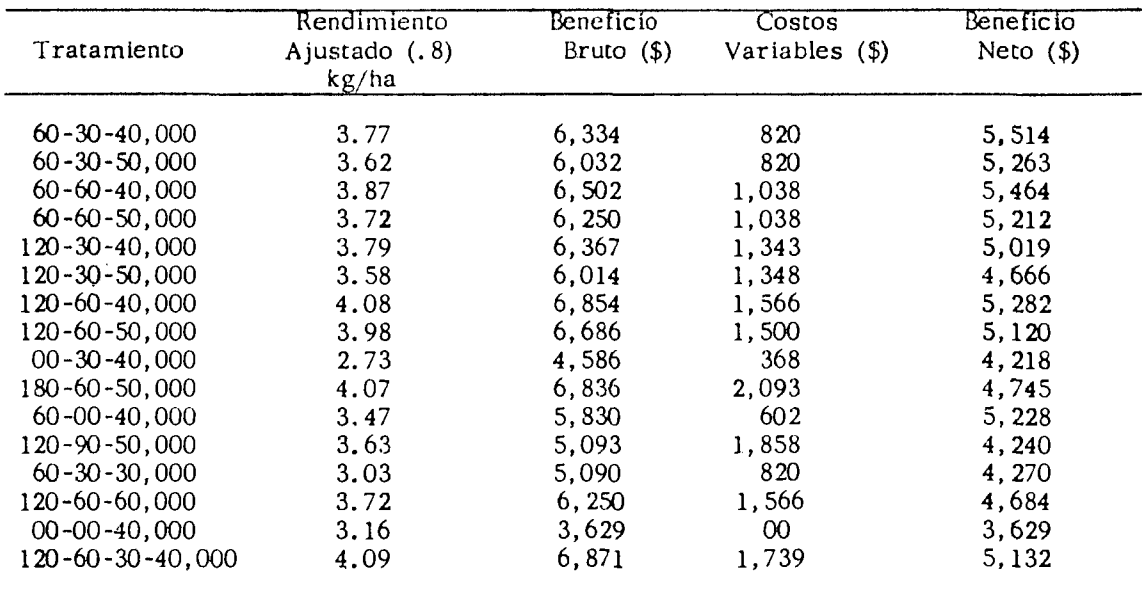

 $\bar{z}$ 

 $\mathbf{I}$ 

## Cuadro 8 Fecha de labores realizadas, algunos estados Fenológicos del Experimento.

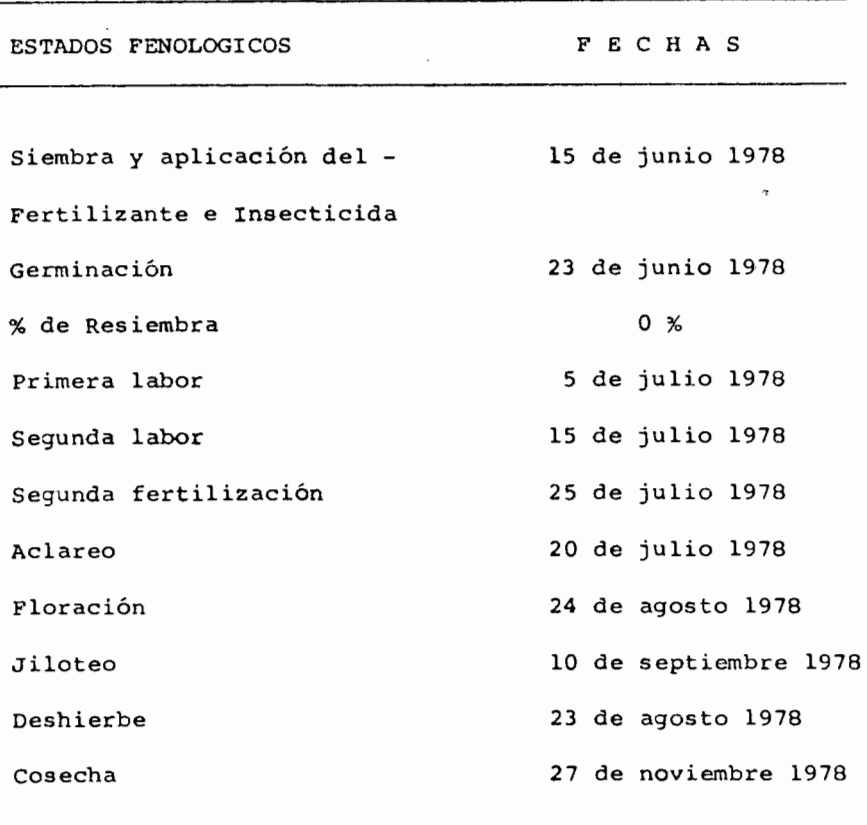

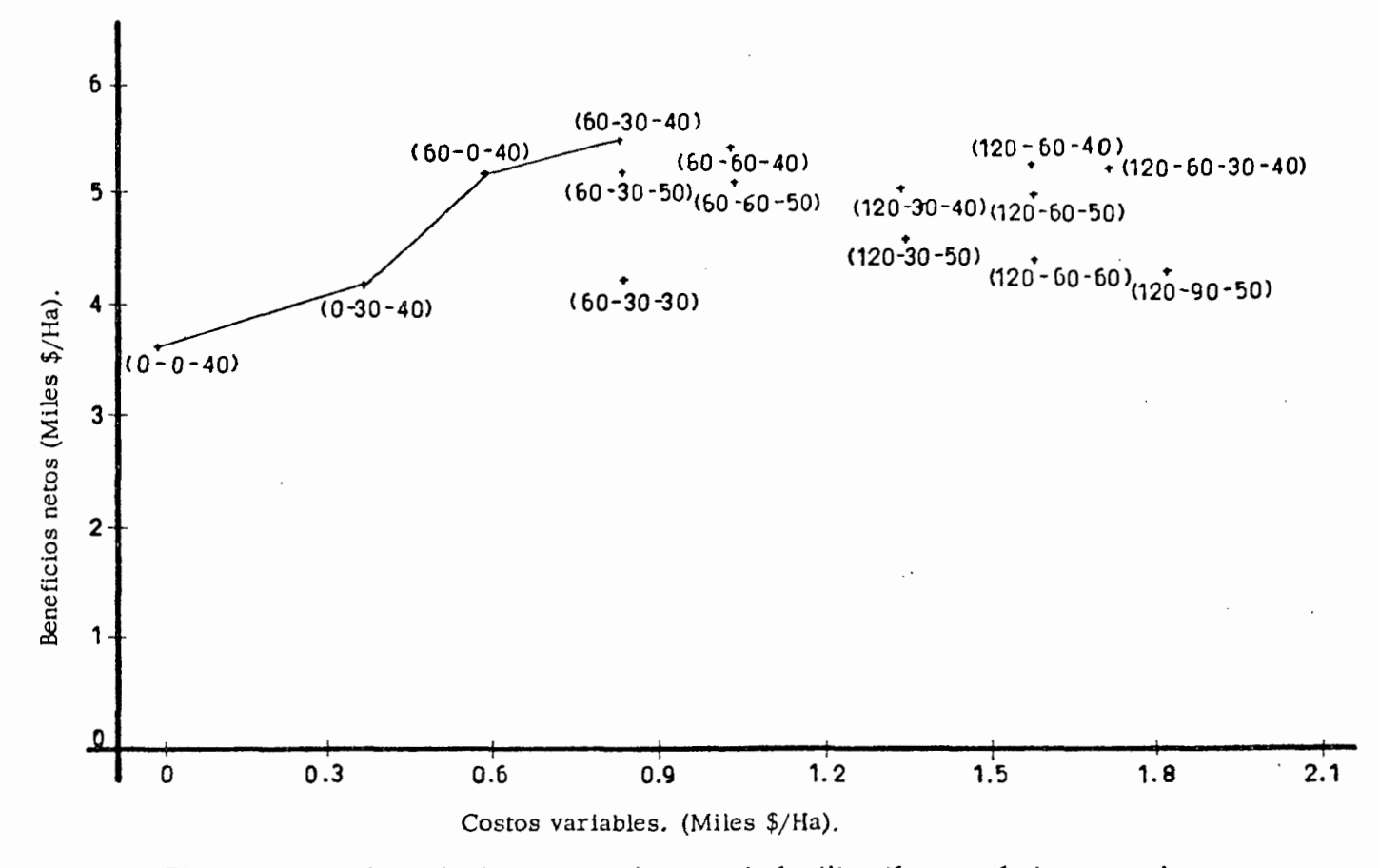

Curva de rendimientos para el ensayo de fertilización en maíz de temporal, Fig. 6 establecido en el Valle de Coalcomán, Mich. Verano de 1978.

ć1

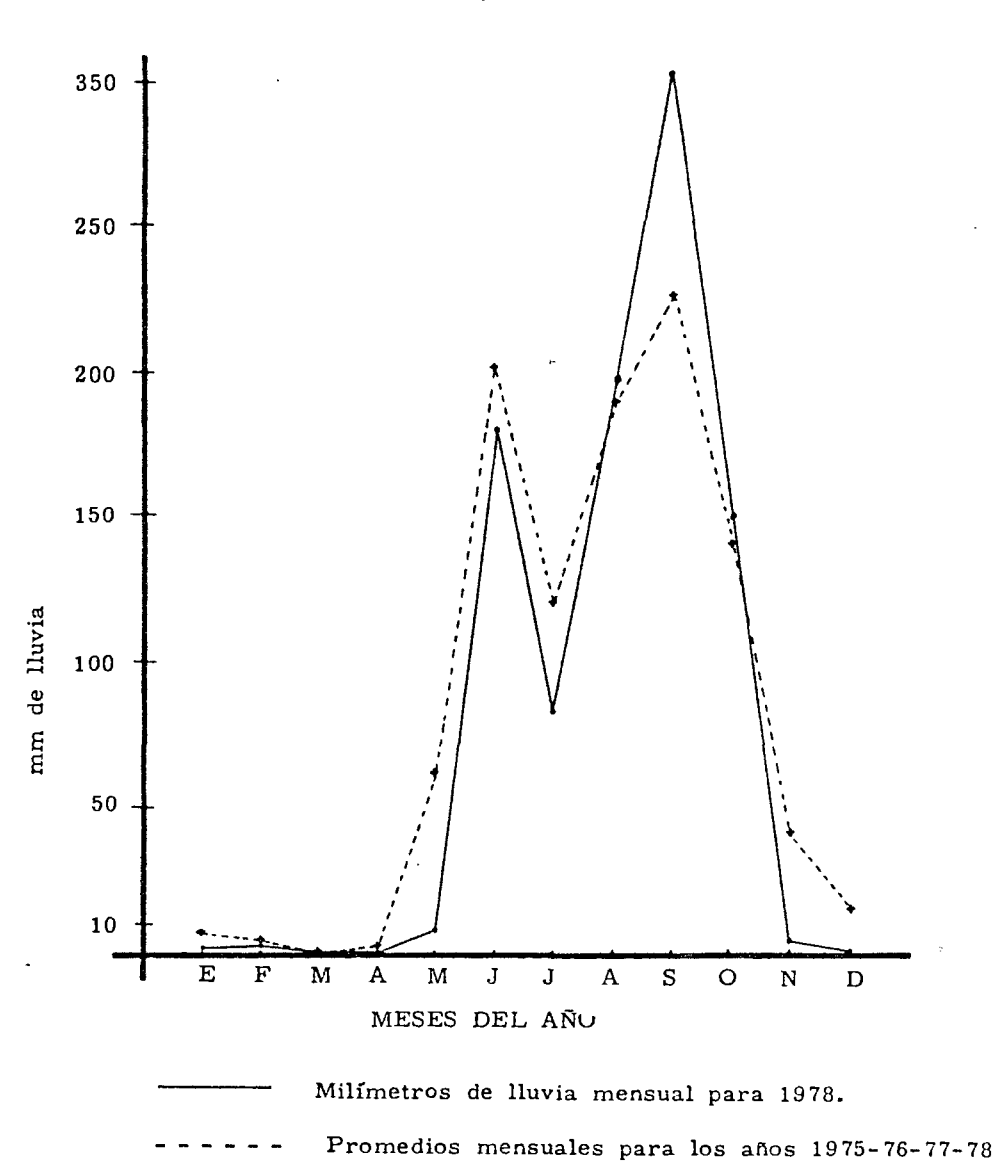

Fig. 7 Regímenes mensuales de lluvia de la Estación Climatológica en la Zona.

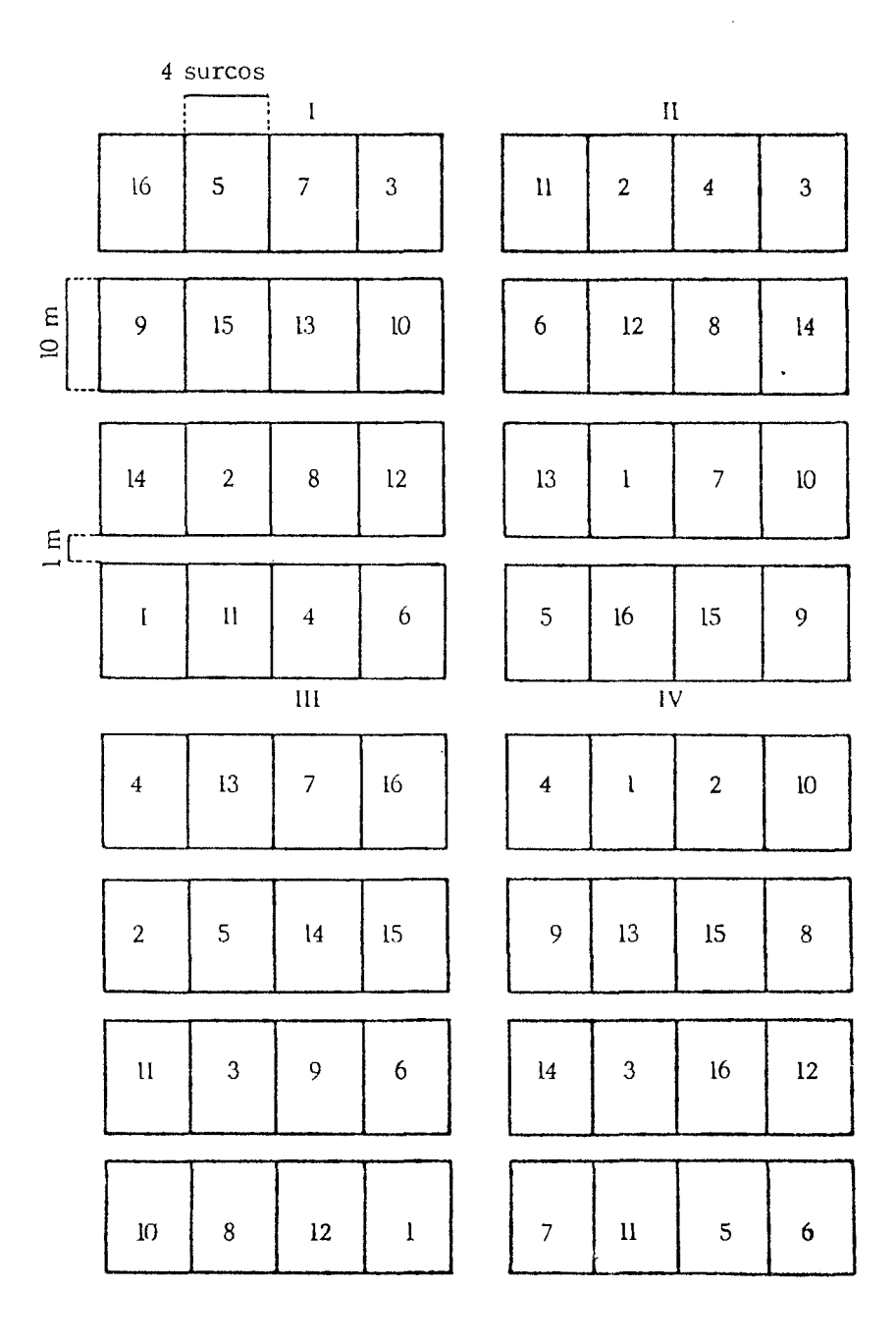

Croquis de distribución de tratamientos. Figura 8

 $\lambda$